#### **D e u t s c h e B u n d e s b a h n**

#### **Nicht für Dritte**

Bundesbahndirektion **Köln**

# **Buchfahrplan Heft 4 a**

**Für Reise- und Güterzüge**

**Gültig vom 26. Mai 1959 an**

**mit Anhang zu den Fahrdienstvorschriften**

**Alle Züge der Strecke**

### **Lindern—Heinsberg**

**und**

## **Lindern—Naumburg** (NIVAG)

Kölnische Verlagsdruckerei GmbH, Köln Stand 14. Februar 1959

### **Berichtigungen**

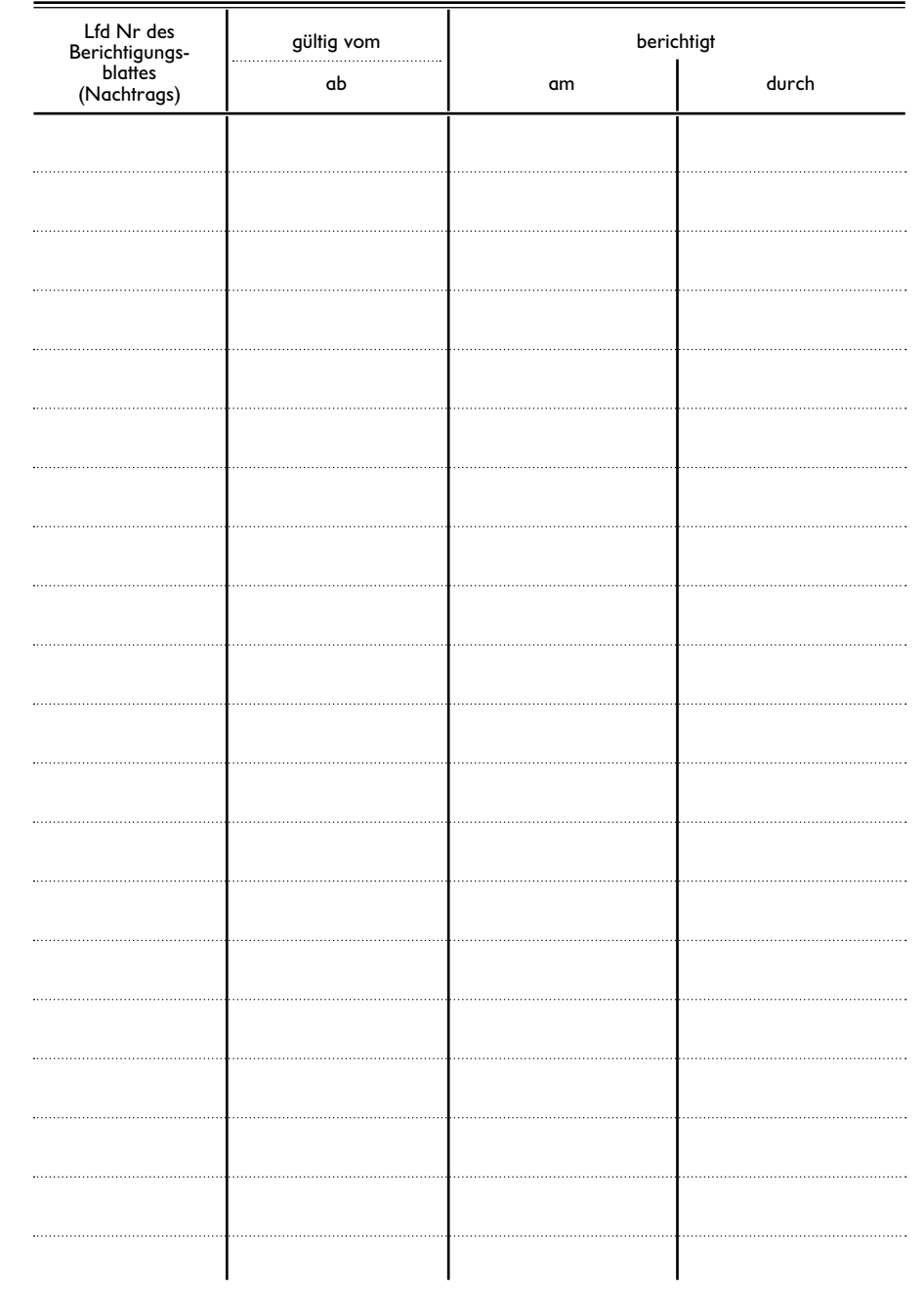

 3868......................21 3875......................24 3876......................21 3877......................24

#### **Inhaltsverzeichnis Heft 4 a**

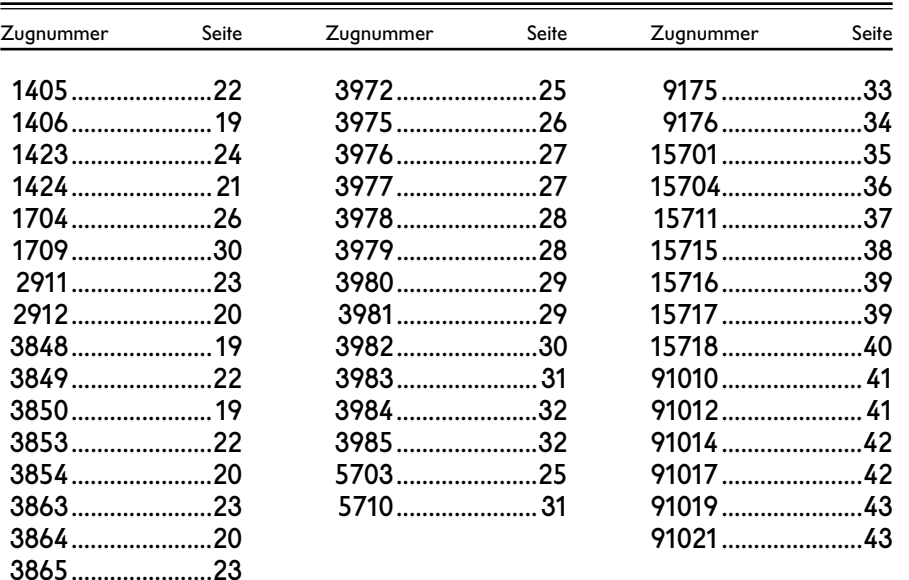

Die Reise- und Leerzüge der Strecken Köln Bbf—Köln Hbf—Köln-Mülheim—Düsseldorf und Wuppertal sowie Köln Bbf—Köln Hbf—Köln-Kalk—Porz-Heumar—Overath sind in den Buchfahrplänen der BD Wuppertal enthalten.

### **I. Vorbemerkungen zum Buchfahrplan**

#### **Allgemeine Erläuterungen**

#### **A. Buchfahrplanmuster**

Die Buchfahrpläne sind nach den Mustern der Anlage 3 FV als Listenfahrpläne aufgestellt. Es werden bis zu 3 Fahrpläne von Zügen mit gleicher Höchstg e s c h w i n d i g k e it zusammengefaßt. Die anderen Fahrplangrundlagen können voneinander abweichen.

#### **B Aufbau und Inhalt**

#### (1) **Überschrift des Fahrplans**

In der Überschrift sind angegeben

- a) die **Zuggattung** und vor der Zuggattung bei Nicht-Stammgüterzügen das Zeichen  $\Pi$ , die **Zugnummer;** wenn der Zug nur nach Bedarf verkehrt, mit dem Zusatz B, die **Verkehrstage** (vgl. C.), die **Zuggattungsnummer** in Klammern, die **Wagenklassen.**
- b) der **Laufweg des Zugs;** soweit er über den dargestellten Plan hinausgeht, eingeklammert in dünner Schrift.
- c) die **Mindestbremshundertstel,** die im Zug vorhanden sein müssen.

Sind bei einem anderen folgenden Streckenabschnitt des Laufwegs höhere Mindestbremshundertstel erforderlich, so können diese davor eingeklammert in dünner Schrift angegeben sein.

- d) die **Baureihe** und ggf. Unterbauart der Triebfahrzeuge, für die die Fahrzeit berechnet ist – nötigenfalls für die einzelnen Streckenabschnitte.
- e) die **Last** (Wagenzuggewicht und Reisegewicht), die der Berechnung der Fahrzeiten zugrunde liegt.

Bei nicht eingerahmter Lastangabe ist der Triebfahrzeugführer gehalten, auch Lasten, die bis zu 5 % über der angegebenen Last liegen, zu befördern. Eingerahmte Lastangaben (z.B. [1600+]) dürfen nicht überschritten werden.

Auf Flachlandstrecken sind Schnellzüge auch dann ohne Vorspannlokomotive zu befördern, wenn sie bei 150 t Last um 2 Wagen, bei 200 t Last um 1 Wagen verstärkt sind.

Bei heftigem Wind, starkem Schneefall oder Schneetreiben, schlüpfrigen Schienen durch Glatteis, Reif oder Laubfall kann, wo dieses angeht, die festgesetzte Tonnenzahl durch den Aufsichtsbeamten angemessen ermäßigt werden, wenn der Lokomotivführer erklärt, den Zug sonst ohne Vorspann nicht befördern zu können.

Bei Triebwagenzügen ist keine Last angegeben, wenn die Zusammensetzung genau dargestellt ist, z.B. "VT 95 + VB".

Stimmen die Angaben über die Triebfahrzeuge, die Last und die Mindestbremshundertstel bei allen Zügen überein, so sind sie nur einmal, und zwar unmittelbar über dem Spaltenbau der Fahrpläne, aufgeführt (Muster 1 und 3). Sind diese Angaben verschieden, so stehen sie jeweils unter der Überschrift des einzelnen Zugs (Muster 2).

#### (2) **Spalten des Fahrplans**

**Spalte 1** enthält die **Lage der Betriebsstellen** mit der der Berechnung der Fahrzeiten zugrunde gelegten Kilometereinteilung der Strecke.

#### **Spalte 2** enthält die **Höchstgeschwindigkeit** und die **ständigen Geschwindigkeitsbeschränkungen**

- a) im durch gehenden Haupt gleis, die bedingt sind
	- 1. durch das Gefälle,
	- 2. durch die dem Fahrplan zugrunde liegenden Bremshundertstel,
	- 3. durch ständige Langsamfahrstellen. Die durch Signale angezeigten Geschwindigkeitsbeschränkungen vor technisch nicht gesicherten Bahnübergängen auf Nebenbahnen sind im Teil B aufgeführt.
- b) in Einfahrwegen, die stets Stumpfgleise oder besetzte Gleise sind.

Die Geschwindigkeitsstufen sind durch einen waagerechten Strich voneinander getrennt. Ihre Lage in km ist aus Spalte 3 und, wenn sie mit der Lage einer Betriebsstelle zusammenfällt, aus Spalte 1 ersichtlich.

#### **Spalte 3** enthält

- a) die **Bezeichnung der Betriebsstellen;** die Namen der Zuganfangs-, Abzweig- und Endbahnhöfe sind fett gedruckt. Aufeinanderfolgende Selbstblockstellen sind in der Regel in einer Zeile aufgeführt.
- b) die **km-Angaben** der auf freier Strecke beginnenden und endenden ständigen Langsamfahrstellen.
- c) die Zeichen:  $\Box$  = Brücke,  $\Diamond$  = Gleis- oder Weichenbogen,  $\alpha$  = Blinklichtanlage, auch mit Halbschranken,  $E =$  Einfahrt,  $A =$  Ausfahrt,  $E \vdash$  = Einfahrt in Stumpfgleis oder besetztes Gleis, wo bei ständigen Langsamfahrstellen aus örtlichem Anlaß das Auffinden der Stelle erleichtert werden soll.
- d) die Angabe eines **verkürzten Vorsignalabstandes** durch Bezeichnung des Standorts des Signals in km mit dem Zeichen  $\nabla$ , das bei Ein- bzw. Ausfahrvorsignalen durch **VE** bzw. **VA** vor dem Zeichen ergänzt ist, z.B.  $0.80.2$  VE  $\nabla$  60 km/h". Die hinter dem Zeichen etwa vorgeschriebene Geschwindigkeitsermäßigung muß bei Warnstellung am Standort des Vorsignals durchgeführt sein.
- e) **Sägelinien** zur Kennzeichnung der maßgebenden Neigung nach FV § 89 (4).

#### **Spalten 4 und 5** enthalten

- a) im Kopf die **Wiederholung der Zugnummern;** außerdem sind die Verkehrstage angegeben, wenn es zur Unterscheidung der Fahrpläne erforderlich ist.
- b) die **Uhrzeiten.** Gleiche Uhrzeiten bei zwei aufeinanderfolgenden Betriebsstellen bedeuten, daß die Fahrzeit zwischen den Betriebsstellen kleiner als 1 Minute ist. Dieselbe Ankunft- und Abfahrtzeit auf einer Betriebsstelle bedeutet einen Aufenthalt unter 1 Minute.

Auf den im Fahrplan angegebenen Zugfolgestellen ohne Aufenthalt sind die Durchfahrzeiten in Spalte 5 angegeben, bei Selbstblockstellen nur soweit nötig.

**Spalte 4** enthält außerdem

a) das Zeichen  $+$ ; es bedeutet "Betriebsaufenthalt; der Zug hält nur aus fahrdienstlichen Rücksichten."

Nach den mit + bezeichneten Bahnhöfen dürfen keine Wagen mitgegeben werden. Die Bahnhöfe selbst dürfen jedoch Wagen bereitstellen, wenn die Aufenthaltszeit dadurch nicht überschritten wird.

- b) das Zeichen X ; es bedeutet: "Der Zug hält nach Bedarf."
- c) das Zeichen (; es bedeutet: "Der Zug hält nur zum Aussteigen."
- d) das Zeichen **)** ; es bedeutet: "Der Zug hält nur zum Einsteigen."

#### **für Bahnhöfe ohne Ausfahrsignal**

e) das Zeichen **H** ; es bedeutet: "Der Zug muß am gewöhnlichen Halteplatz anhalten. Er darf nur dann ohne Halt weiterfahren, wenn er Signal Zp 9 als Durchfahrauftrag erhält."

#### **für zeitweise ausgeschaltete Bahnhöfe ohne Ausfahrsignal**

f) das Zeichen **U** ; es bedeutet: "Der Zug darf auf dem unbesetzten Bahnhof ohne Ausfahrsignal ohne Anhalten durchfahren."

Abweichungen in der Besetzung der Bahnhöfe gegenüber dem Fahrplan (vgl. Teil B), z. B. bei Verspätung oder wegen einer Abweichung von den planmäßigen Ausschaltezeiten werden durch Befehl Ad bekanntgegeben.

#### **zu e) und f)**

Bei unterschiedlichen Ausschaltezeiten an einzelnen Wochentagen sind die Zeichen H und U durch die Verkehrstage ergänzt, z. B., W H, S U".

- (3) **Am unteren Fahrplanrand sind angegeben**
	- a) **die durchschnittliche Rangierzeit der Zuglokomotive auf Unterwegsbahnhöfen** [vgl. VBL § 16 (7)] in dem Vermerk "Zug rangiert unterwegs .......... Min".
	- b) die aus dem Bildfahrplan nicht ersichtlichen **Kreuzungen** und **Überholungen** zweier Bedarfszüge.
	- c) mit Hinweiszeichen (aus Spalte 4) bei Kreuzungen auf Bahnhöfen ohne Einfahrsignale die **Nummer des Gegenzugs,** z.B. "Kreuzung mit Zug ......; Zug ...... hält an der Trapeztafel; Einfahrt auf Signal Zp 11 "Kommen"."

#### **C. Kennzeichnung der Verkehrstage** [vgl. B. (1)]

**S** = Zug verkehrt an Sonntagen sowie an folgenden Feiertagen:

Neujahrstag, Karfreitag, Ostermontag, 1. Mai, Himmelfahrtstag, Pfingstmontag, 17. Juni, Bußtag, 1. und 2. Weihnachtstag.

Soweit hierunter in einzelnen Ländern weitere Feiertage fallen, z.B. Allerheiligen oder Fronleichnam, enthält Teil B erforderlichenfalls ergänzende Bestimmungen.

- **W** = Zug verkehrt werktags, d.h. Zug verkehrt nicht an den unter S genannten Tagen.
- **nS** = Zug verkehrt am Werktag **nach** den unter S genannten Tagen.
- **nach nS** = Zug verkehrt am **2.** Werktag **nach** den unter S genannten Tagen.
	- **vS** = Zug verkehrt am Werktag **vor** den unter S genannten Tagen.
	- **So** = Zug verkehrt nur sonntags.
	- **Mo** = Zug verkehrt nur montags.
	- **Di** = Zug verkehrt nur dienstags.
	- **Mi** = Zug verkehrt nur mittwochs.
	- **Do** = Zug verkehrt nur donnerstags.
	- **Fr** = Zug verkehrt nur freitags.
	- **Sa** = Zug verkehrt nur samstags.
- **31. X. usw.** = Zug verkehrt nur an dem angegebenen Tag.
- Mol  $\overline{Di}$  = Zug verkehrt täglich, ausgenommen montags, dienstags  $\mathsf{usw}$ .  $\mathsf{usw}$ .
- H = Zug verkehrt täglich, ausgenommen am Werktag **nach** den unter S genannten Tagen.
- J = Zug verkehrt täglich, ausgenommen am **2.** Werktag **nach** den unter S genannten Tagen.
	- I = Zug verkehrt täglich, ausgenommen am Werktag **vor** den unter S genannten Tagen.
- **[31.V.]** usw. = Zug verkehrt täglich, ausgenommen am 31. Mai usw.
- **S** 31.V. usw. = Zug verkehrt an S, ausgenommen am 31. Mai usw.
	- $W \overline{vs}$  = Zug verkehrt W, ausgenommen vS.
	- $W \overline{ns}$  = Zug verkehrt W, ausgenommen nS.
	- $W$   $\overline{S}a$  = Zug verkehrt W, ausgenommen samstags.
	- $W$   $\overline{S}a$  = Zug verkehrt W, ausgenommen montags.
		- $\mathbf{\Omega}$  = Zug verkehrt nur auf besondere Anordnung.

Züge ohne Angabe der Verkehrstage verkehren täglich. Bei Zügen, die nicht täglich verkehren, sind die Verkehrstage hinter der Zugnummer abgekürzt angegeben, z.B. "P 443 Sa, So (30,1) 2. Klasse" oder Dg  $6202 \sqrt{ns} (60,1)$ ".

Bei nicht täglich verkehrenden Zügen, die über Mitternacht hinaus verkehren, sind die Verkehrstage in Bruchform angegeben, z.B. "P 442 S/nS" oder "Dg 6201 S/nS]" oder "Dg 7401 nS/nach nS]".

Bei Güterzügen beziehen sich hierbei die Verkehrstage auf den Regelfall, das ist der Plan A.

Das Verkehren der Güterzüge an, vor und nach Sonn- und Feiertagen bei den verschiedenen Plänen ist in den "Vorschriften für den Güterverkehr an Sonntagen (SGV)" geregelt: in den SGV ist auch angegeben, welche Züge im Zusammenhang mit dem Verkehren an Sonntagen samstags, montags oder dienstags ausfallen.

 $\Box$  bzw. **B** = Zug verkehrt nur nach Bedarf.

### **II. Vorbemerkungen zum Anhang zu den Fahrdienstvorschriften und zum Signalbuch (AzFV)**

#### **A. Allgemeines**

Im AzFV sind die zusätzlichen Bestimmungen zu den FV und zum SB und sonstige Anordnungen örtlicher Art für das Zugpersonal enthalten [FV § 1 (3)]. Muster des AzFV sind in FV Anlage 1 angegeben.

Die AzFV-Angaben sind am Schluß der Buchfahrplanhefte für die darin enthaltenen Strecken aufgeführt. In den Buchfahrplan-Sonderheften, z.B. für Lz-Fahrten und für Pläne der 90000er Reihe, ist auf den AzFV-Teil verzichtet. Die Angaben hierfür sind in den Regelheften der betreffenden Strecken zu entnehmen.

Die Strecken des AzFV-Teils sind nach Streckennummern geordnet.

#### **B. Aufbau und Inhalt des AzFV**

- (1) Der **Spaltenkopf** besteht aus
	- a) der Spaltennummernleiste,
	- b) den Spaltenüberschriften,
	- c) den Hinweisen auf die Vorschriften (FV und SB).

Der volle Spaltenkopf mit zusätzlichen Erläuterungen der Abkürzungen in b) ist nur auf der ersten Seite angegeben.

(2) In der **Streckenüberschrift** sind die Streckennummer und die Bezeichnung der Strecke, soweit sie im AzFV aufgeführt ist, im Fettdruck angegeben. Benachbarte Knotenbahnhöfe können in dünner Schrift und in Klammern gesetzt sein.

#### (3) **Über dem Spaltenbau** sind angegeben,

- a) welche Bremstafel für die Strecke gültig ist,
- b) auf welchen Streckenabschnitten nach SB AB 184 und 186 das Nachtschlußsignal auch bei Tage zu führen ist,
- c) auf welchen Streckenabschnitten nach FV § 59 (1) das Nachschieben gestattet ist,
- d) wenn nach SB AB 185 an Stelle des Schlußsignals (Signal Zg 3) das vereinfachte Schlußsignal (Signal Zg 4) zugelassen ist.
- e) wo ortsfeste Signale ausgenommen Hauptsignale ausnahms-weise links vom zugehörigen Gleis stehen.
- (4) Die **Angaben in den Spalten** gelten für beide Fahrtrichtungen, wenn ihre Gültigkeit nicht durch einen Pfeil nur für eine Fahrtricht ung beschränkt ist. Der Pfeil nach unten zeigt die Fahrtrichtung an, die durch die Reihenfolge der Betriebsstellen in Spalte 1 gekennzeichnet wird. Der Pfeil nach oben zeigt die Gegenrichtung an.
- **Spalte 1** enthält die **Bezeichnung der Betriebsstellen,** wo örtliche Besonderheiten bestehen und vom Zugpersonal regelmäßig bestimmte örtliche Aufgaben selbständig zu erfüllen sind.

Wenn das Zugpersonal auf einer nicht aufgeführten Betriebsstelle ausnahmsweise Arbeiten ausführen muß (z.B. Aussetzen eines Heißläufers), hat es sich beim örtlichen Personal nach Besonderheiten zu erkundigen.

Wo der Aufsichts dienst oder die Rangieraufsicht ständig dem Zugführer übertragen ist, ist dies unter dem Namen der Betriebsstelle angegeben.

Es bedeutet:

- A = Zugführer ist Aufsichtsbeamter  $[FV \, \S \, 7 \, (6)]$ ,
- RA = Zugführer hat nur die Aufsicht über den Rangierdienst [FV § 78 (1)].

Die Angaben können durch die Bezeichnung von Zugarten (Rz, Gz), von Bahnhofsstellen und dgl. oder durch Zeitangaben ergänzt sein.

- **Spalte 2** gibt an, wer dem Zugführer, der Aufsichtsbeamter ist [FV § 7 (6)], die **Zustimmung des Fahrdienstleiters** zur Abfahrt übermitteln darf [FV § 49 (2)].
- **Spalte 3** gibt an, wo für aus- und eingesetzte Reisezugwagen (R) oder Güterwagen (G) **Durchschriften der Wagenzettel** abzugeben sind [FV § 47 (13)].
- **Spalte 4** gibt an, wo und wie nach dem Anhalten des Zuges und Lösen der Bremsen der Lokomotivführer die Spitze, das Zugbegleitperso-nal den Schluß des Zuges **grenzzeichenfrei** zu melden haben [FV 55 (3) und SB AB 145].
- **Spalte 5** enthält die besonderen örtlichen Vorsichtsmaßnahmen für den Rangierdienst.

Quer über die Spalten 5a–d ist eingetragen, wo in einer abgestoßenen Wagengruppe mehr als der 10. Teil der Achsen gebremst werden muß [FV § 85 (3)].

In **Spalte 5 a** sind die Bahnhofsteile und an den Bahnhof anschließende Streckenabschnitte angegeben, wenn sie in einem Ge-fälle von mehr als 1 : 400 (2,5‰) liegen [FV §§ 84 (9) und 86 (2)].

In **Spalte 5 b** sind die Hundertstel der Achsen angegeben, die im stehenbleibenden Zugteil handgebremst werden müssen, wenn beim vorübergehenden Abkuppeln der Zuglokomotive im ste-henbleibenden, durchgehend gebremsten Zugteil mehr als eine [FV § 46 (4)], im handgebremsten Zugteil mehr als 2 Handbremsen [FV Anlage 30 (13)] angezogen werden müssen.

Bei Wagen mit mehr als 2 Achsen dürfen nur 2 Achsen als handgebremst angerechnet werden, die Bremsen schwerbeladener Wagen sind vorzugsweise zu besetzen.

In **Spalte 5 c** sind die Gleise genannt, in die Wagen nicht abgestoßen werden dürfen [FV § 84 (17)].

In **Spalte 5 d** ist angegeben [FV § 85 (1)]

- **links,** wieviel Achsen ohne bediente Bremse von einer Lokomotive bewegt werden dürfen
- **rechts,** für wieviel weitere Achsen je eine Bremse zu bedienen ist, wenn es weniger als 28 Achsen sind.

#### **Spalte 6** enthält

über den Angaben für die einzelnen Betriebsstellen die für die Strecke oder Streckenabschnitte zugelassene **Höchstachsenzahl,**

bei den einzelnen Betriebsstellen

die für **haltende Züge** wegen der nutzbaren Länge der Kreuzungs- und Überholgleise oder der Bahnsteige notwendige **Beschränkung der Achsenzahl** [FV § 92 (5)]. Wo die Direktionen für Güterzüge die Berechnung der **Zuglängen nach Metern** vorschreiben (Meterrechnung), ist in Bruchform unter der Achszahl die zulässige Zuglänge (ohne Triebfahrzeug) in m angegeben, z.B. 120

 $\overline{612}$ 

Bei der Berechnung der zulässigen Achsenzahl sind als Durchschnitt angesetzt

für eine Personenwagenachse ........5,5 m,

für eine Güterwagenachse...............5,1 m.

Dreiachsige Reisezugwagen und je 3 Achsen von SSy-, SSkm- und vierachsigen Kesselwagen dürfen mit nur 2 Achsen auf die zulässige Achsenzahl angerechnet werden.

Bei Güterzügen über 100 Achsen mit überwiegend langen zweiachsigen Güterwagen (Gl-, R-, S- und T-Wagen) ist die zulässige Achsstärke für je 10 im Zuge vorhandene Achsen solcher Wagen um eine Achse zu kürzen.

Dreiachsige Off-Wagen sind mit je 4 Achsen auf die zulässige Achsenzahl anzurechnen.

Die Höchstachsenzahl nach FV § 92 und § 39 (13) darf in keinem Fall überschritten werden.

#### **Spalte 7** enthält

- a) alle **Hauptsignale,** die in Stellung Hp 2 eine **andere Geschwindigkeit als 40 km/h** zulassen, wenn sie nicht durch Geschwindigkeitsanzeiger (Signal Zs 3) angezeigt wird (s. auch SB AB 13).
- b) eingerahmt die **Hauptsignale,** die **nicht** unmittelbar **rechts neben oder in der Mitte über dem Gleis** stehen. Wenn eine Schachbrettafel vorhanden ist, ist die Signalbezeichnung unterstrichen (SB AB 8 und 217).

#### **Bestimmungen für Blinklichtanlagen**

Anordnungen von Blinklichtanlagen

- $\alpha$  = Blinklichtanlage, auch mit Halbschranken
- ET = Einschalttaste vor Abfahrt bedienen (Zug schaltet aus).
- AT = Ausschalttaste nach Anhalten bedienen.
- RT = Rangiertaste vor jedem Befahren des Bahnübergangs bedienen (Fahrzeug schaltet aus).
- RS = Rangierschalter einschalten und zur Freigabe des Bahnübergangs ausschalten.
- WT = Wirksamkeitstaste bedienen, um Einschaltkontakt für eine Fahrt wirksam zu schalten.
- UT = Unwirksamkeitstaste bedienen, um Einschaltkontakt für eine Fahrt unwirksam zu schalten.
- US = Unwirksamkeitsschalter bedienen, um Einschaltkontakt nach Bedarf unwirksam und danach wieder wirksam zu schalten.

#### **C. Beleuchtungszeiten**

Die Beleuchtungszeiten (SB AB 3) sind auf der letzten Seite angegeben.

### **III. Vereinfachter Nebenbahndienst**

#### **A. Allgemeines**

Auf Nebenbahnen mit einfachen Betriebsverhältnissen darf für eine ganze Strecke oder für einzelne Streckenabschnitte von den Bundesbahndirektionen eine besondere Form der Betriebsführung – der vereinfachte Nebenbahnbetrieb, auch Zugleitbetrieb genannt – eingeführt werden. Hiervon darf Gebrauch gemacht werden, wenn der Zugverkehr zahlenmäßig gering und auf der Zugleitstrecke gleichzeitig durchzuführende Zugfahrten überschaubar sind. Beim vereinfachten Nebenbahnbetrieb liegt die Betriebsführung der ganzen Strecke oder des Streckenabschnitts in der Hand des Zugleiters. Einund Ausfahrsignale sind nur auf sehr wenigen Betriebsstellen eingerichtet; an die Stelle des Einfahrsignals tritt das Signal Ne 1 – Trapeztafel –, das keine örtliche Bedienung erfordert.

Betriebsbeamte, Bahnanlage und betriebliche Unterlagen im Zugleitbetrieb erhalten besondere Bezeichnungen. Die zulässige Geschwindigkeit beträgt 60 km/h, mit Genehmigung der Hauptverwaltung 80 km/h.

Grundsätzlich gelten auch auf Strecken, für die der vereinfachte Nebenbahnbetrieb eingeführt ist, die Bestimmungen der EBO und der FV. Wegen der Besonderheiten enthält die "Vorschrift für den vereinfachten Nebenbahnbetrieb" (VZB) – DV 436 – **ergänzende** Bestimmungen zur FV. Sie ist so aufgebaut, daß die ergänzenden Bestimmungen unter der gleichen Überschrift und dem gleichen Paragraphen wie in der FV erscheinen, jedoch mit dem Zusatz "Zu ..." (z.B. "Zu  $\S$ 31" "Sperrfahrten").

Die Strecke, die im vereinfachten Nebenbahnbetrieb betrieben wird, heißt Zugleitstrecke. Innerhalb dieser wird der gesamte Fahrdienst vom Zugleitbahnhof geregelt, der in der Regel innerhalb der Zugleitstrecke liegt.

#### <u>Ded Dod Ded Rei Ded Ded Ded </u>

- $\bullet$  = Zugleitbahnhof und zugeteilte Strecke
- $\sqrt{•}$  = mit einem örtlichen Betriebsbeamten besetzte Zuglaufstelle
- $\sqrt{\theta}$  = mit einem Zugmelder besetzte Zuglaufstelle
- $\boxed{\circ}$  = unbesetzte Zugmeldestelle
- $\leftrightarrow$  = Zugmeldestelle

Bei Zuglaufstellen ist in der Umrahmung das Einfahrsignal oder die Trapeztafel dargestellt.

Die Bahnhöfe und die von der Bundesbahndirektion bestimmten Haltepunkte und Anschlußstellen einer Zugleitstrecke werden Zuglaufstellen genannt. Wenn dort Zuglaufmeldungen abzugeben sind, heißen sie Zuglaufmeldestellen.

Auf einer Zuglaufstelle wird der Fahrdienst von einem Zugleiter geregelt, der die Befähigung zum Fahrdienstleiter besitzen muß.

Eine Zuglaufstelle kann mit einem örtlichen Betriebsbeamten (öB) besetzt sein, der dann für den Bereich dieser Betriebsstelle den Fahrdienst selbständig regelt. Er muß die Befähigung zum Aufsichtsbeamten besitzen.

Auf unbesetzten Zuglaufstellen und auf Zuglaufstellen, die mit einem Zugmelder besetzt sind, versieht der Zugführer die Aufgaben des örtlichen Betriebsbeamten. Bei Kreuzungen und Überholungen ist hierfür der Zugführer des zuerst eingefahrenen Zuges bis zu seiner Abfahrt zuständig, desgleichen für alle betrieblichen Maßnahmen für die Ein- und Ausfahrt des zweiten Zuges.

#### **B. Fahrplanunterlagen**

Buchfahrpläne für den Zugleitbetrieb werden nach dem Muster der Anlage 1 der VZB aufgestellt. Abweichend vom Muster der Anlage 1 der FV sind zusätzlich die Spalten 4 (Vor der Trapeztafel hält Zug), 7 (Kreuzung mit Zug), 8 (Überholt/wird überholt durch Zug) und 9 (Zuglaufmeldung durch/ Art) aufgenommen. Ankunft und Abfahrt der Züge sind aus den Spalten 5 und 6 zu ersehen.

Der Merkkalender wird vom Zugleiter geführt. Auszüge aus dem Merkkalender liegen nur auf örtlich besetzten Zuglaufstellen aus.

#### **C. Zugmeldeverfahren und Durchführung von Zugfahrten**

Das Zugmeldeverfahren wird zwischen dem Zugleiter und den benachbarten Zugmeldestellen oder Zugleitbahnhöfen nach den Bestimmungen der §§ 12–16 FV durchgeführt. Der Zugleiter darf einen Zug erst annehmen, wenn die Vorbedingungen für die Einfahrt in seine Zugleitstrecke erfüllt sind. Bei der Annahme gibt er an, wie weit der Zug fahren darf.

z.B. "Zug 15929 bis Uedem ja"

Diese Meldung wird dem Zugführer des Zuges 15929 vom anbietenden Fahrdienstleiter oder Zugleiter übermittelt. Im Bereich der Zugleitstrecke regelt der Zugleiter die Fahrt der Züge durch Erteilen einer Fahrerlaubnis, mit der jeweils die Zugleitstelle angegeben wird, bis zu der der Zug fahren darf. Grundlage für die Erteilung einer Fahrerlaubnis sind Zugmeldungen von den benachbarten Zugmeldestellen sowie Zuglaufmeldungen, die auf besetzten Zugmeldestellen vom örtlichen Betriebsbeamten oder vom Zugmelder und bei unbesetzten Zuglaufstellen vom Zugführer abzugeben sind.

Mit Zuglaufmeldungen werden gemeldet:

- 1. Die Ankunft (Ankunftmeldung Ak) z.B. ..Zug 15929 in Uedem 11.54 Uhr"
- 2. Die Ausfahrt (Verlassensmeldung V) z.B. ..Zug 3934 hat 12.09 Uhr Uedem verlassen"

Vor der Abgabe der Meldungen nach 1. und 2. muß der Zug mit Schlußsignal eine festgesetzte Stelle der Zuglaufstelle geräumt haben.

Durch Zuglaufmeldungen wird

3. Die Fahrerlaubnis für den Zug (Fahranfrage – Fa) eingeholt. z.B. "Kann Zug 15929 bis Uedem (nächste Zuglaufstelle mit Fahranfrage) fahren?"

Die Fahrerlaubnis wird vom Zugleiter mit folgendem Wortlaut erteilt, wenn alle Vorbedingungen erfüllt sind:

z.B. "Zug 15929 kann 11.39 Uhr bis Uedem fahren".

Im Bildfahrplan, der als Grundlage für alle Fahrplanunterlagen dient, werden folgende Symbole verwendet, wenn Zuglaufmeldungen abzugeben sind:

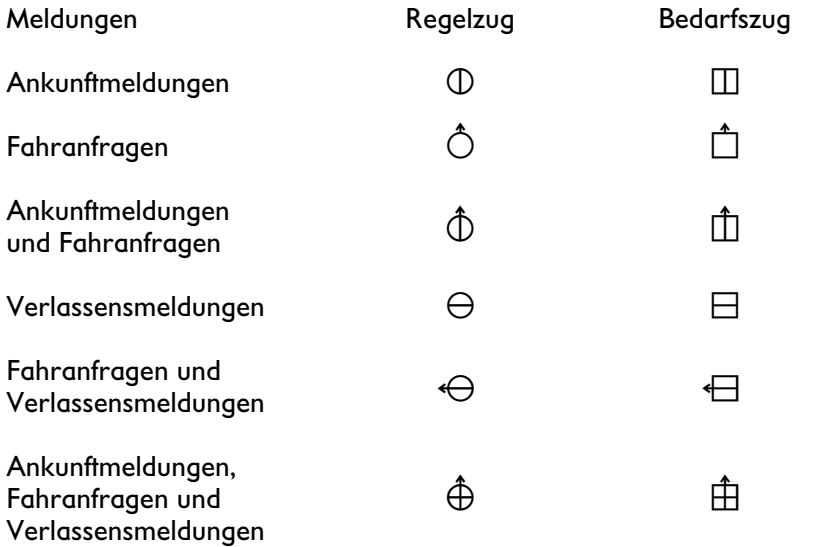

Dem Zugleiter dient als Hilfsmittel am Arbeitsplatz die "Übersicht über die Zuglaufmeldungen nach Bild- und Buchfahrplan" nach dem Muster der Anlage 2 der VZB, die vom Vorsteher des Zugleitbahnhofs zu jedem Fahrplanwechsel aufgestellt wird.

Alle Zuglaufmeldungen werden grafisch vom Zugleiter entweder in das "Meldebuch für den Zugleiter" nach dem Muster der Anlage 3 der VZB oder in den "Meldebogen für die Zugleitstrecke ..." nach dem Muster der Anlage 4 der VZB eingetragen. Die Bundesbahndirektion ordnet an, welche der beiden Unterlagen zu führen ist.

Auf allen anderen Zuglaufstellen werden Zuglaufmeldungen in das "Meldebuch für die Zuglaufstelle ..." nach dem Muster der Anlage 5 der VZB eingetragen, das gleichzeitig als Fernsprechbuch verwendet wird.

"Im Meldebuch für die Zuglaufstelle ..." müssen Zugführer in Spalte 9 (Eingetragen durch) ihren vollen Namen eintragen, örtliche Betriebsbeamte und Zugmelder bringen nur ihr Namenszeichen an.

Besetzte Zuglaufstellen, auf denen Züge kreuzen oder überholen können, benutzen die "Fahrordnung für Zuglaufstellen" nach dem Muster der Anlage 6 der VZB. Alle anderen besetzten Zuglaufstellen sind mit einem Zugverzeichnis nach dem Muster der Anlage 7 der VZB ausgerüstet. Beide Unterlagen werden zu jedem Fahrplanwechsel vom Vorsteher des Zugleitbahnhofs aufgestellt.

Geschwindigkeitsbeschränkungen und andere betriebliche Weisungen, z.B. die Herabsetzung der zulässigen Geschwindigkeit, das Vorbeifahren an einem Halt zeigenden Einfahrsignal, das außerplanmäßige Halten an der Trapeztafel, das außerplanmäßige Kreuzen mit einem Zug auf einer Zuglaufstelle, werden durch VZB-Befehl nach dem Muster der Anlage 8 der VZB erteilt, der eine Kombination von Vorsichtsbefehl und Befehl A darstellt.

#### **Quellen:**

- Deutsche Bundesbahn: Amtliches Kursbuch Sommer 1957. Nachdruck. Pürgen: Ritzau KG – Verlag Zeit und Eisenbahn, 1998.
- Deutsche Bundesbahn, Bundesbahn-Zentralamt Minden (Westf): Vorbemerkungen zum Buchfahrplan (Teil A) und zum Anhang zu den Fahrdienstvorschriften und zum Signalbuch (AzFV). Hannover: Bundesbahndirektion Hannover, 1960.
- Deutsche Bundesbahn, Bundesbahndirektion Köln: Buchfahrplan Heft 1a I. und II. Teil vom 26. Mai 1968. Köln: Kölnische Verlagsdruckerei GmbH, 1968.
- Deutsche Bundesbahn: Dienstvorschrift für die Ermittlung der Betriebsleistungen (VBL). DV 407 A. Köln: Bundesbahndirektion Köln, 1960.
- Deutsche Bundesbahn: Bilden der Züge. Eisenbahn-Lehrbücherei der Deutschen Bundesbahn. Band 32. Starnberg: Josef Keller Verlag, 1967.
- Deutsche Bundesbahn: Überblick über den Betriebsdienst. DB Fachbuch. Band 4/10. Heidelberg, Mainz: Eisenbahn-Fachverlag, 1978.
- Deutsche Bundesbahn: Der Fahrplan allgemeines Basiswissen und Grundsätze. DB Fachbuch. Band 4/21 A. Heidelberg, Mainz: Eisenbahn-Fachverlag, 1984.

#### **Pto 3848 W (31,1)** 2. Klasse **Heinsberg—Lindern**

VT 95, 98, ETA 150 **50** Mindestbr

**Pt 3850 (30,1)** 2. Klasse **Heinsberg—Lindern**

 $\overline{\phantom{a}}$  , and the contract of the contract of the contract of the contract of the contract of the contract of the contract of the contract of the contract of the contract of the contract of the contract of the contrac

VT 95, 98, ETA 150 **50** Mindestbr

#### **P 1406 (31,1)** 1. 2. Klasse **Heinsberg—Lindern**

————————————————————

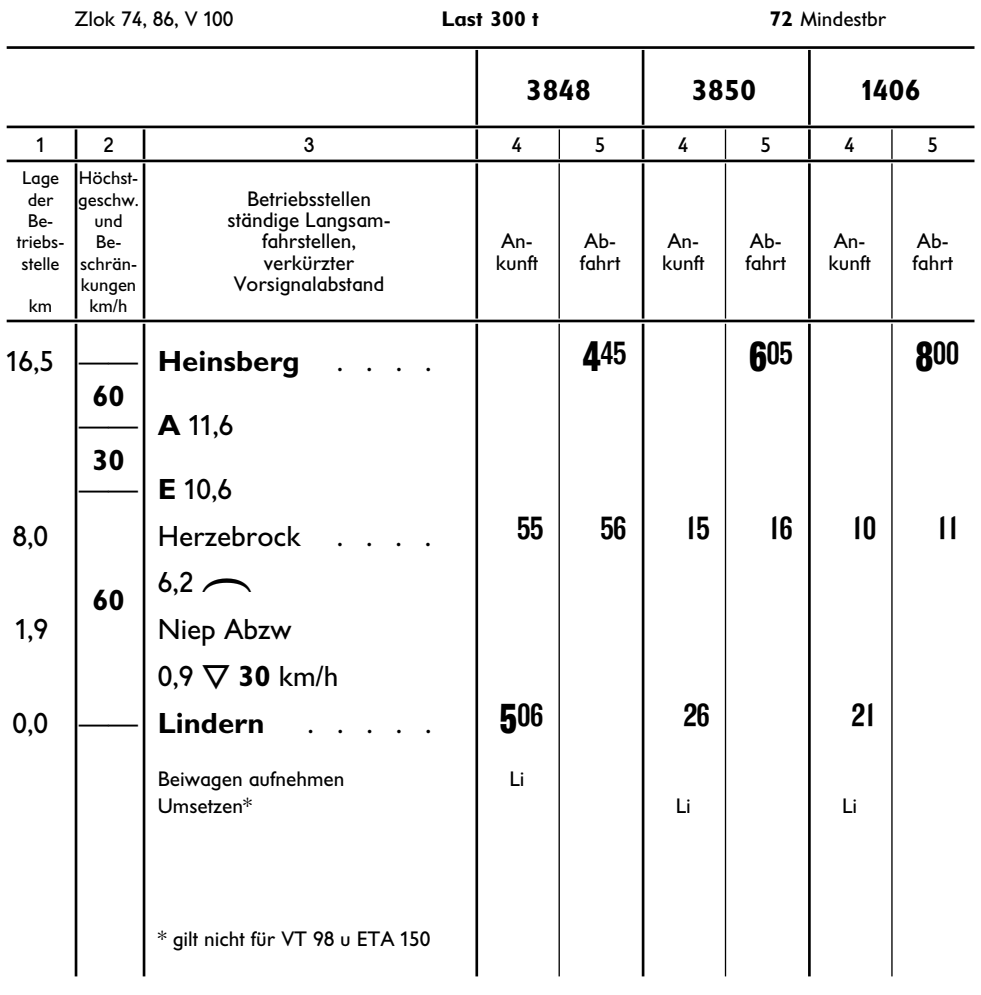

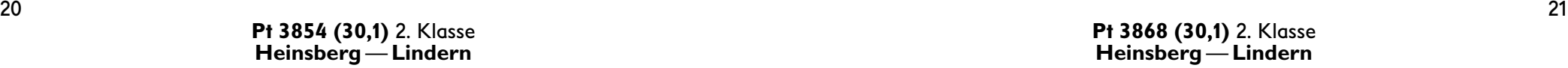

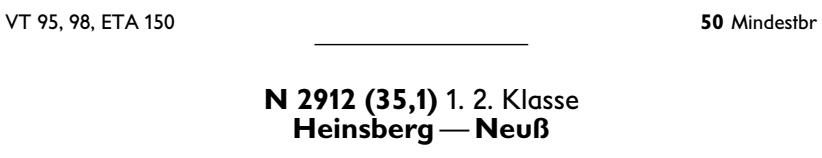

Zlok 78, V 100 **Last 450 t 72** Mindestbr

#### **Pt 3864 (30,1)** 2. Klasse **Heinsberg—Lindern**

——————————

#### **Pt 3868 (30,1)** 2. Klasse **Heinsberg—Lindern**

VT 95, 98, ETA 150 **50** Mindestbr  $\overline{\phantom{a}}$  , and the contract of the contract of the contract of the contract of the contract of the contract of the contract of the contract of the contract of the contract of the contract of the contract of the contrac **P 1424 (31,1)** 1. 2. Klasse  $\mathscr{R}$ 

**Heinsberg—Lindern**

Zlok 74, 86, V 100 **Last 300 t 72** Mindestbr

#### **Pt 3876 W (31,1)** 2. Klasse **Heinsberg—Lindern**

————————————————————

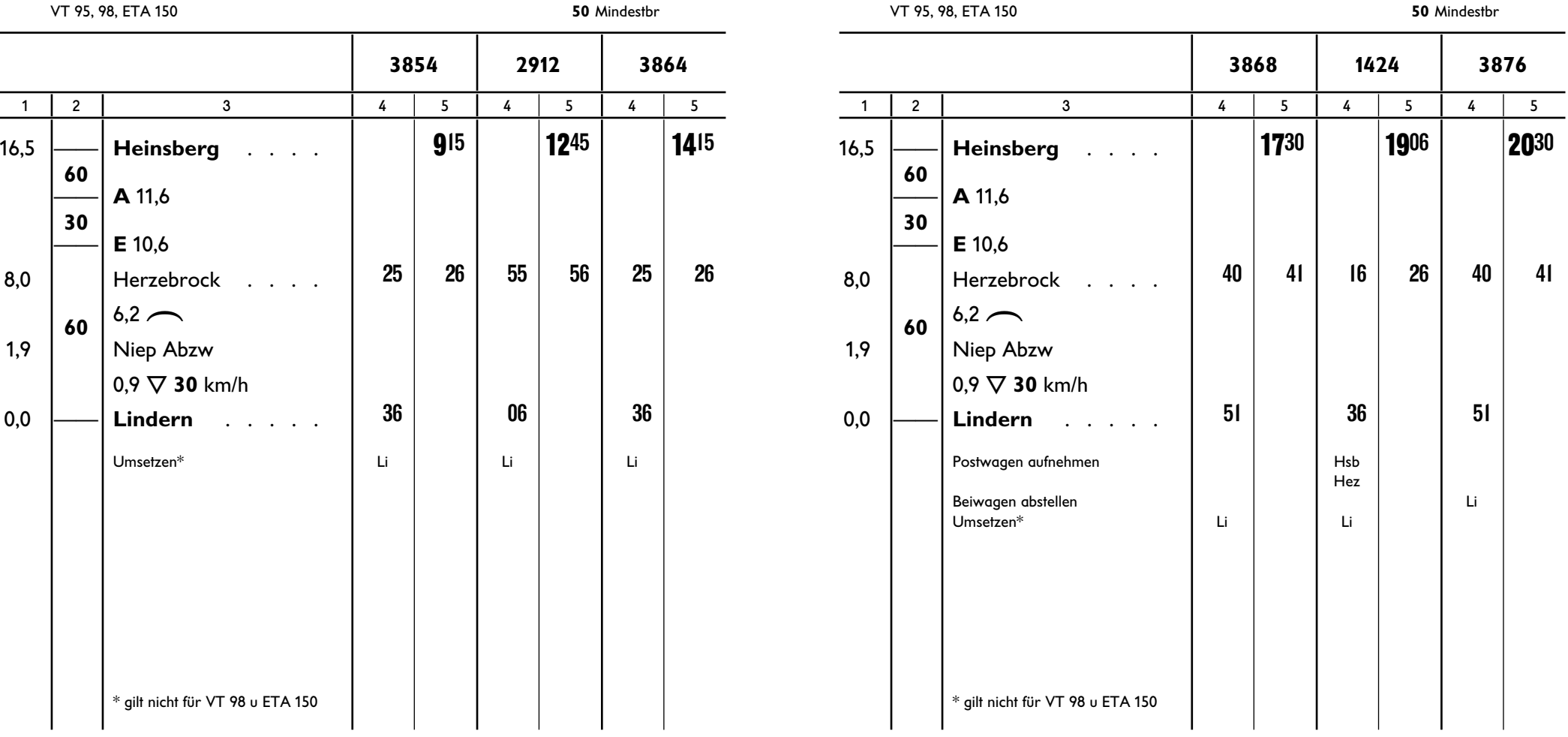

22 23

#### **Pt 3849 W (31,1)** 2. Klasse **Lindern—Heinsberg**

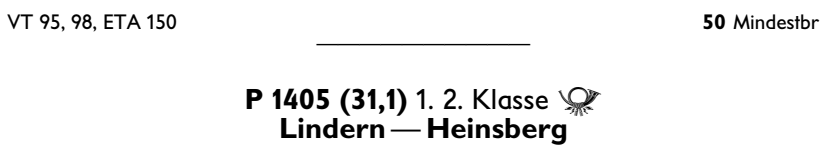

Zlok 74, 86, V 100 **Last 300 t 72** Mindestbr

**30**

**60**

#### **Pt 3853 (30,1)** 2. Klasse **Lindern— Heinsberg**

——————————

#### **N 2911 (35,1)** 1. 2. Klasse **Neuß— Heinsberg**

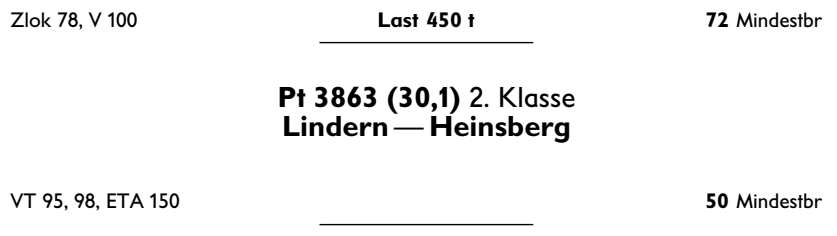

#### **Pt 3865 (30,1)** 2. Klasse **Lindern— Heinsberg**

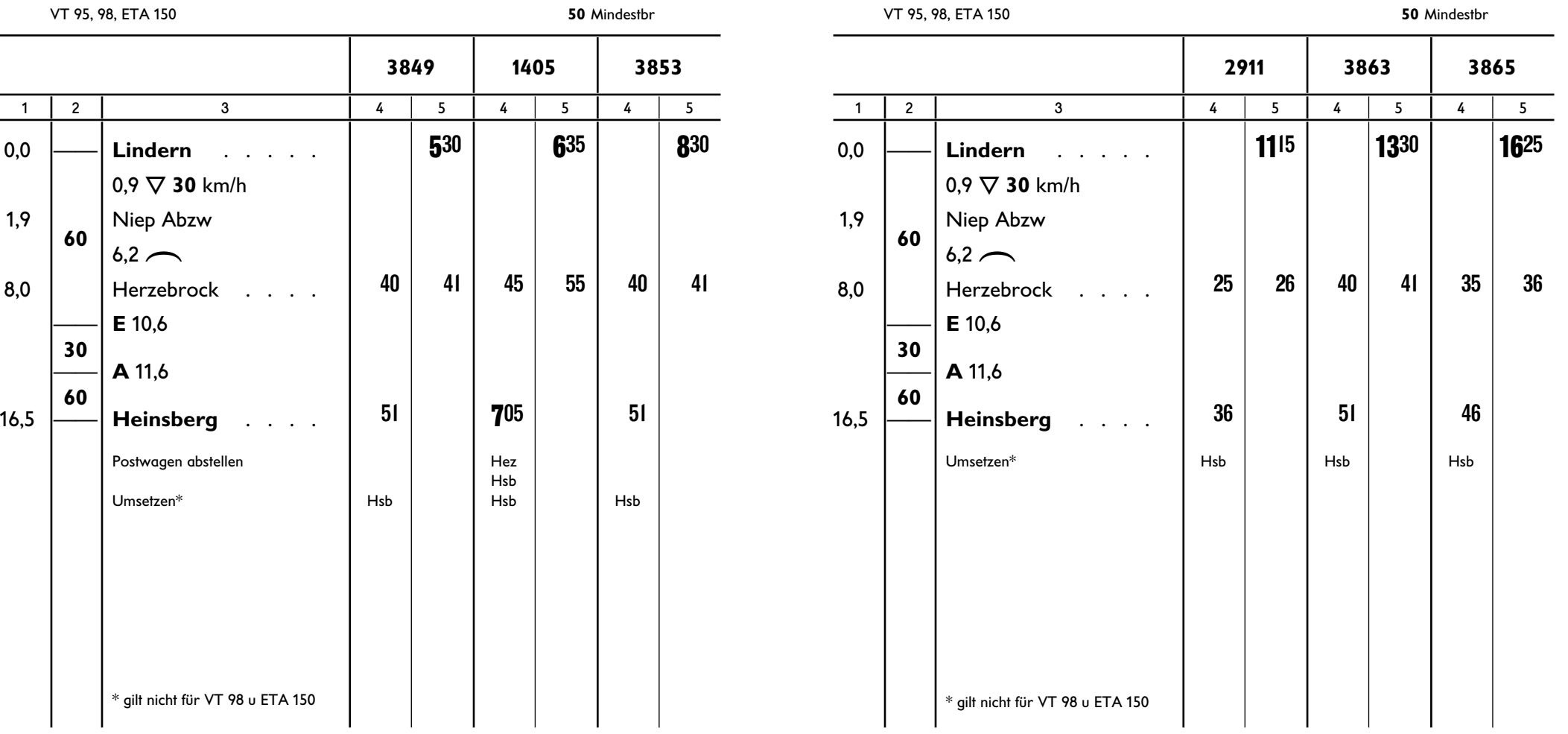

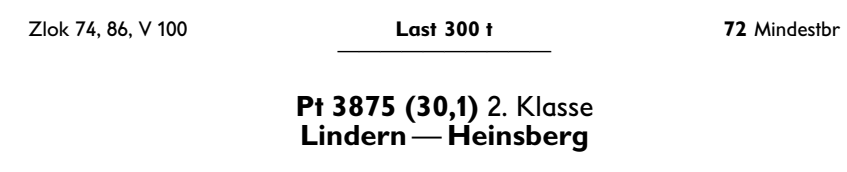

VT 95, 98, ETA 150

50 Mindestbr

#### Pto 3877 W (31,1) 2. Klasse Lindern - Heinsberg

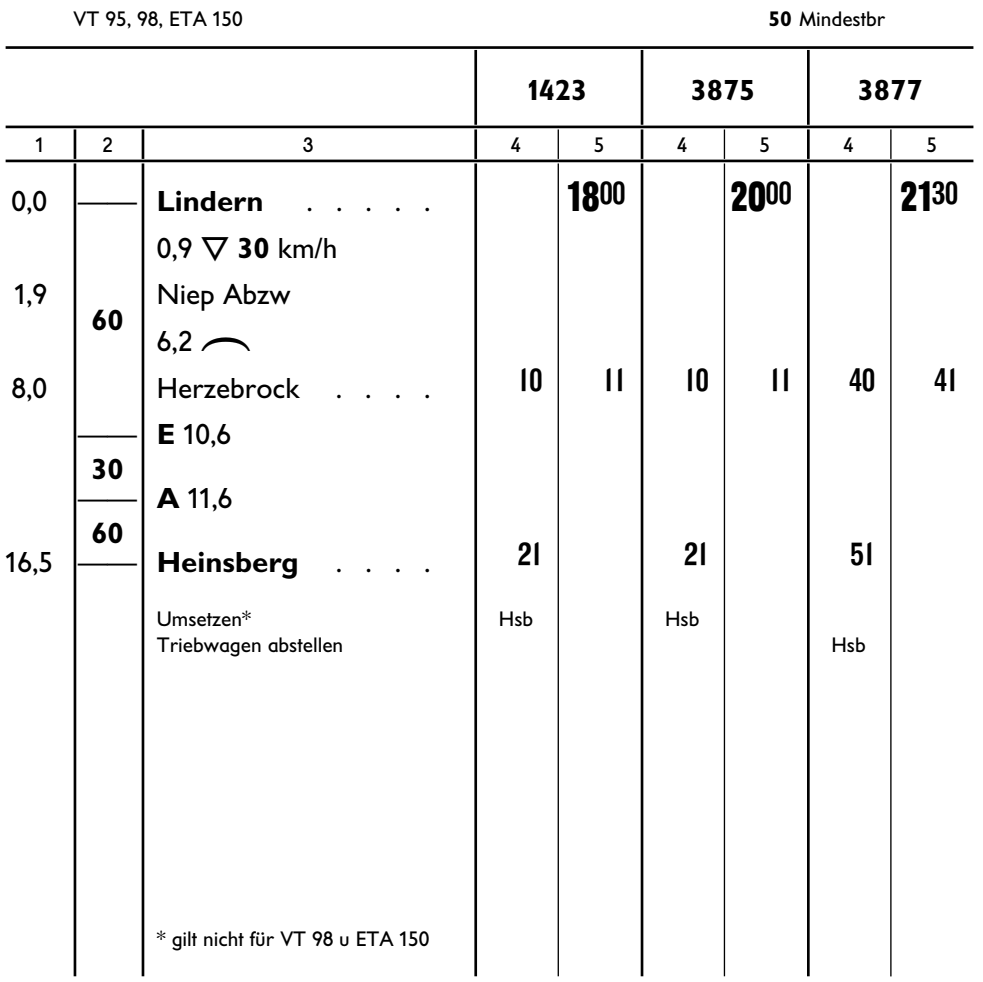

## Pt 3972 (30,1) 2. Klasse<br>Naumburg (NIVAG) - Lindern

(Zugleitbetrieb von Lindern nach Naumburg)

T 57, T 109

55 Mindestbr

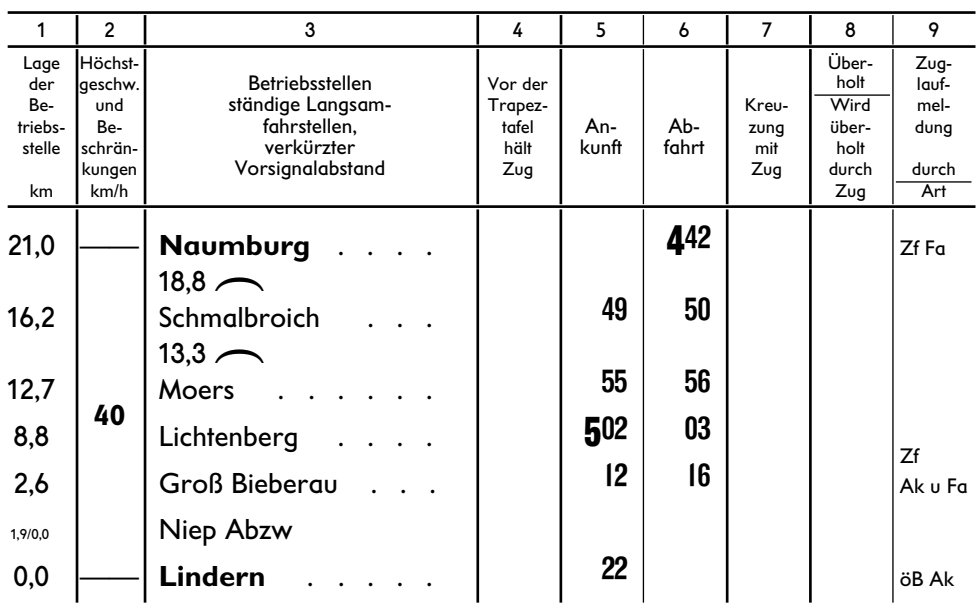

#### GmP 5703 (72,1) 2. Klasse Lindern-Naumburg (NIVAG)

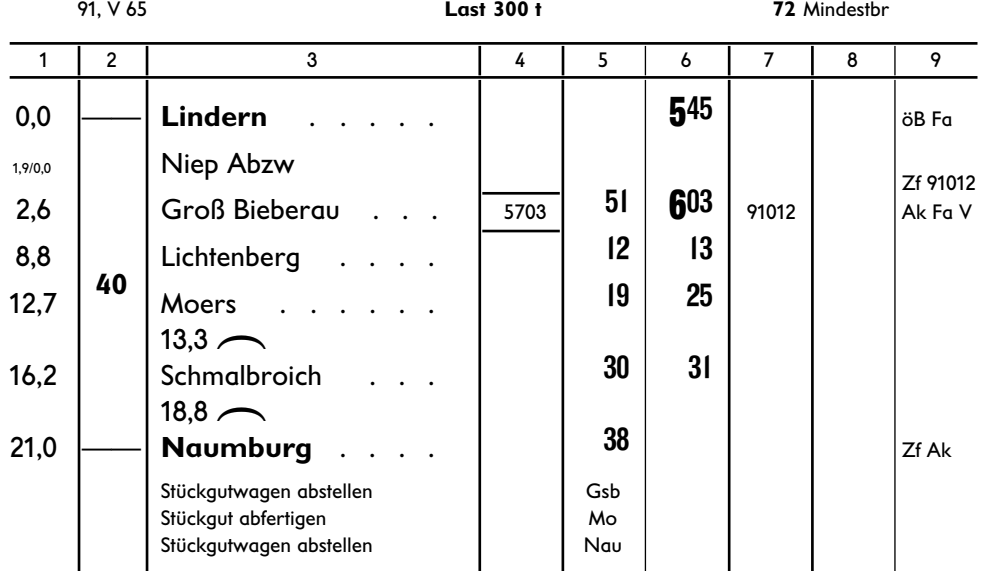

#### **P 1704 (30,1)** 2. Klasse **Naumburg** (NIVAG)—**Lindern**

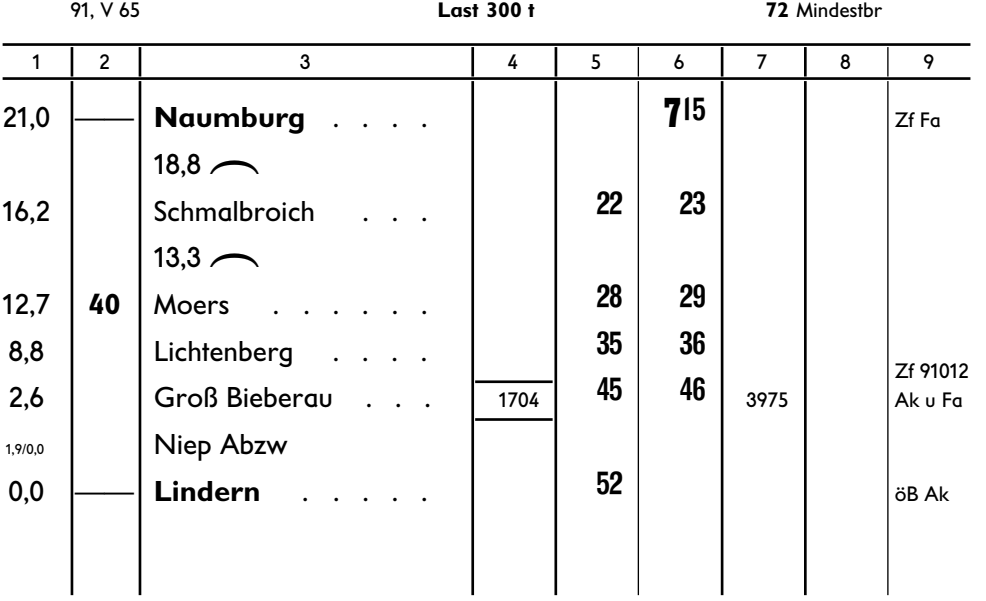

#### **Pt 3975 (30,1)** 2. Klasse **Lindern**—**Naumburg** (NIVAG)

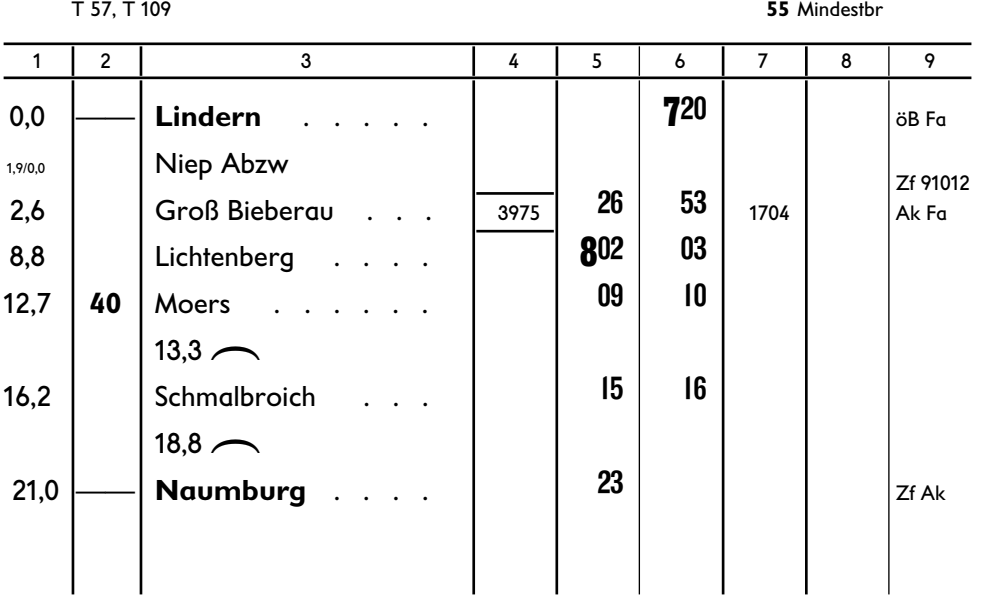

#### 26 27 **Pt 3976 (30,1)** 2. Klasse **Naumburg** (NIVAG)—**Lindern**

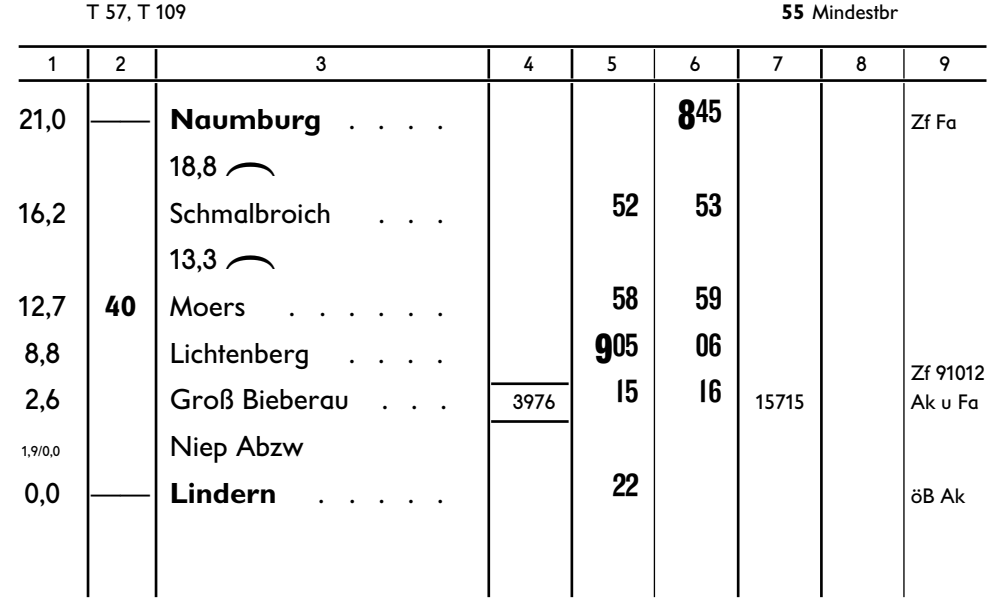

#### **Pt 3977 (30,1)** 2. Klasse **Lindern**—**Naumburg** (NIVAG)

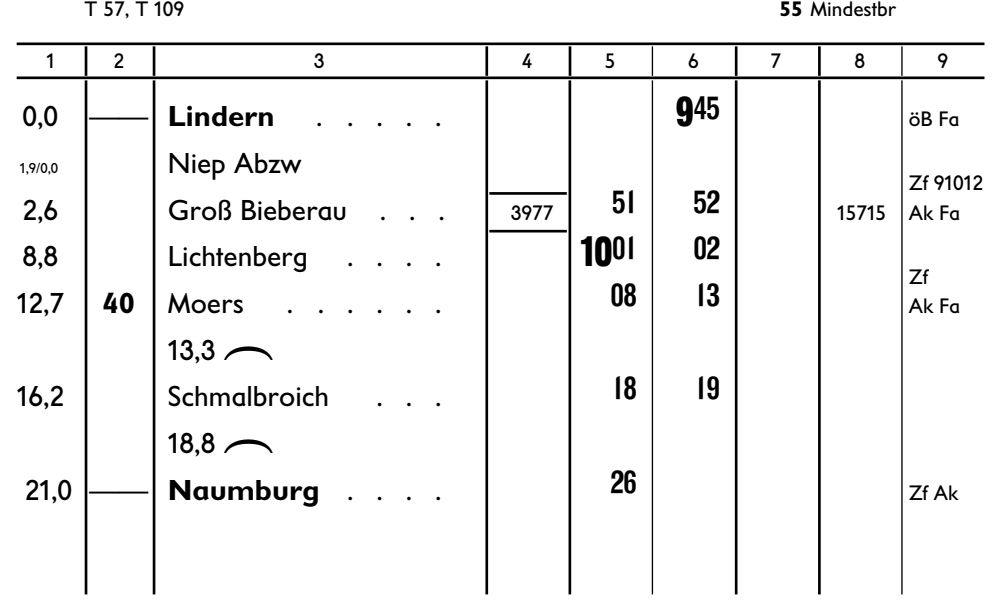

#### **Pt 3978 (30,1)** 2. Klasse **Naumburg** (NIVAG)—**Lindern**

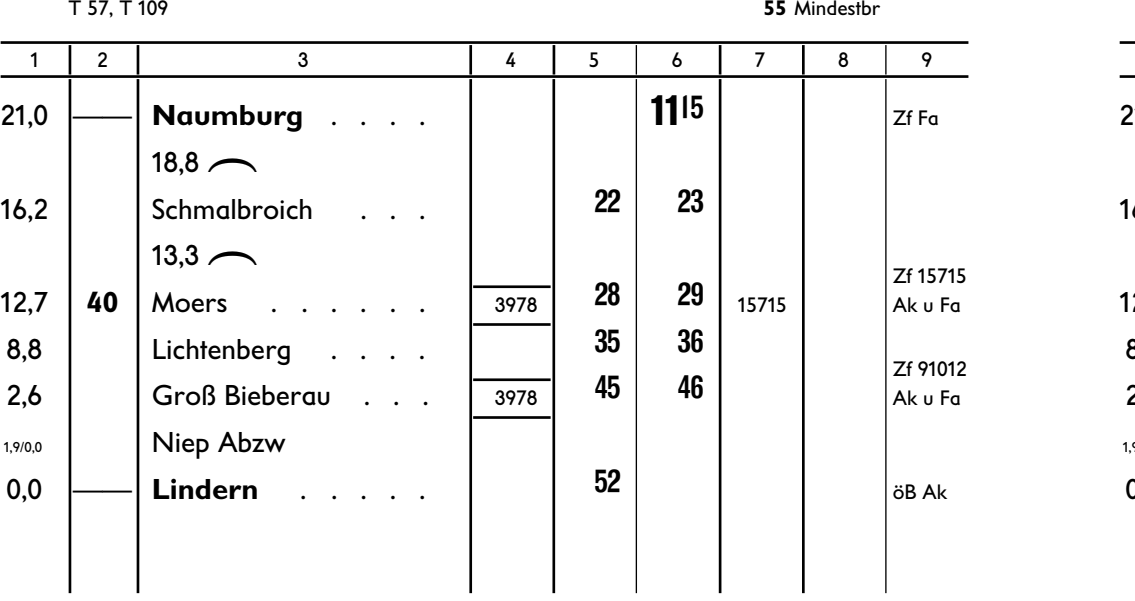

#### **Pt 3979 (30,1)** 2. Klasse **Lindern**—**Naumburg** (NIVAG)

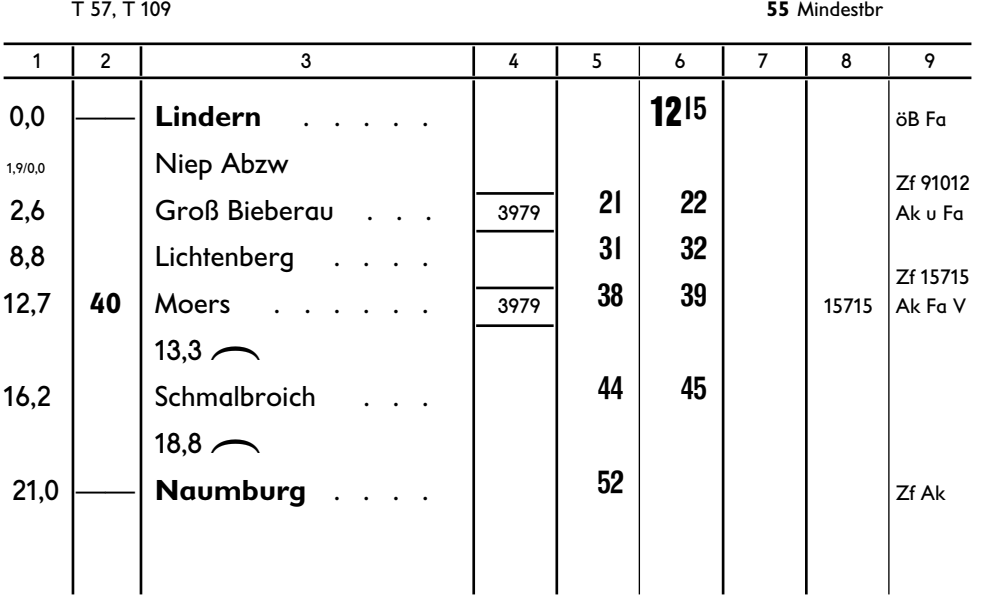

#### 28 29 **Pt 3980 (30,1)** 2. Klasse **Naumburg** (NIVAG)—**Lindern**

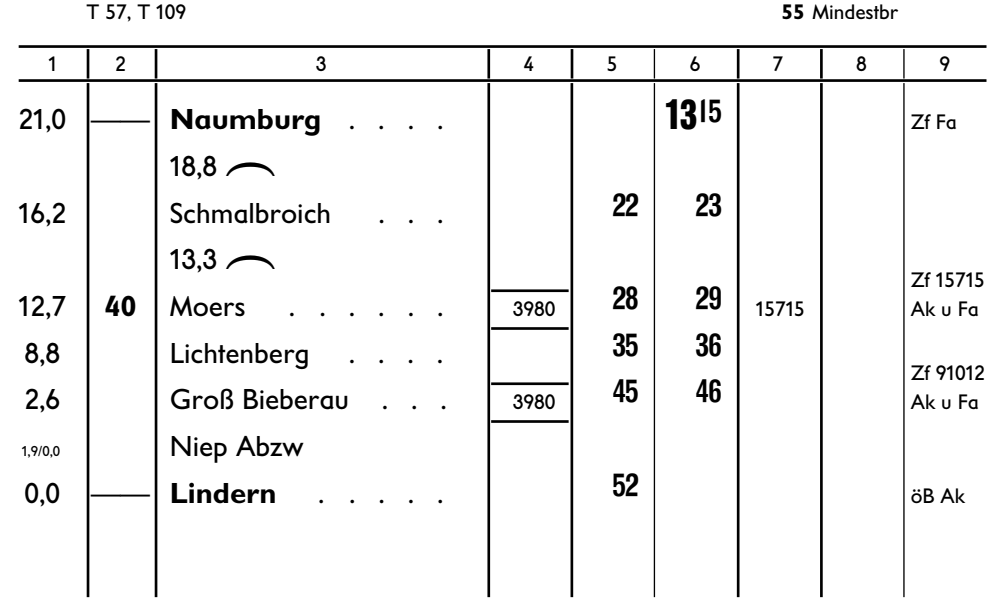

#### **Pt 3981 (30,1)** 2. Klasse **Lindern**—**Naumburg** (NIVAG)

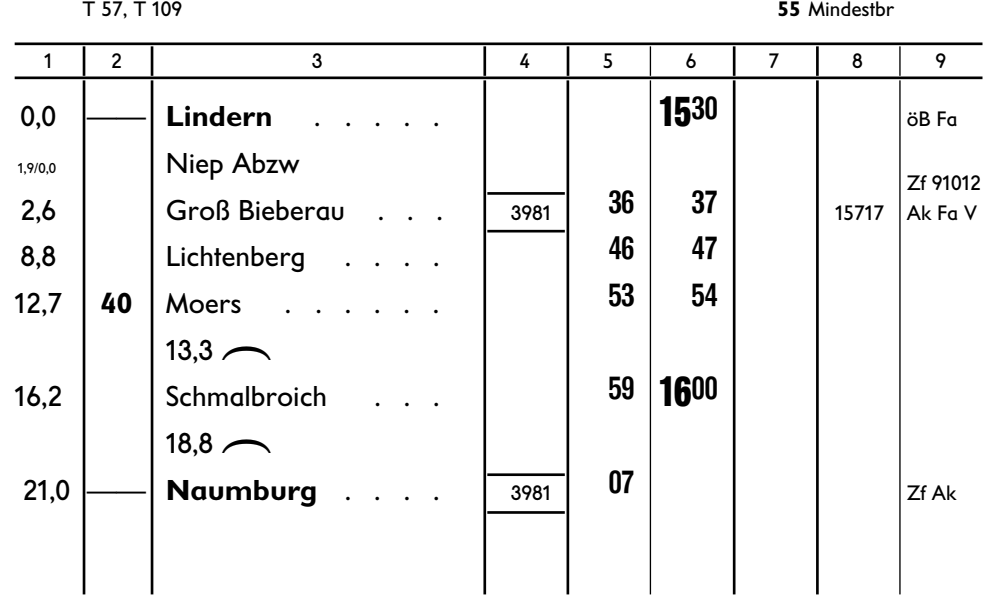

#### **Pt 3982 (30,1)** 2. Klasse **Naumburg** (NIVAG)—**Lindern**

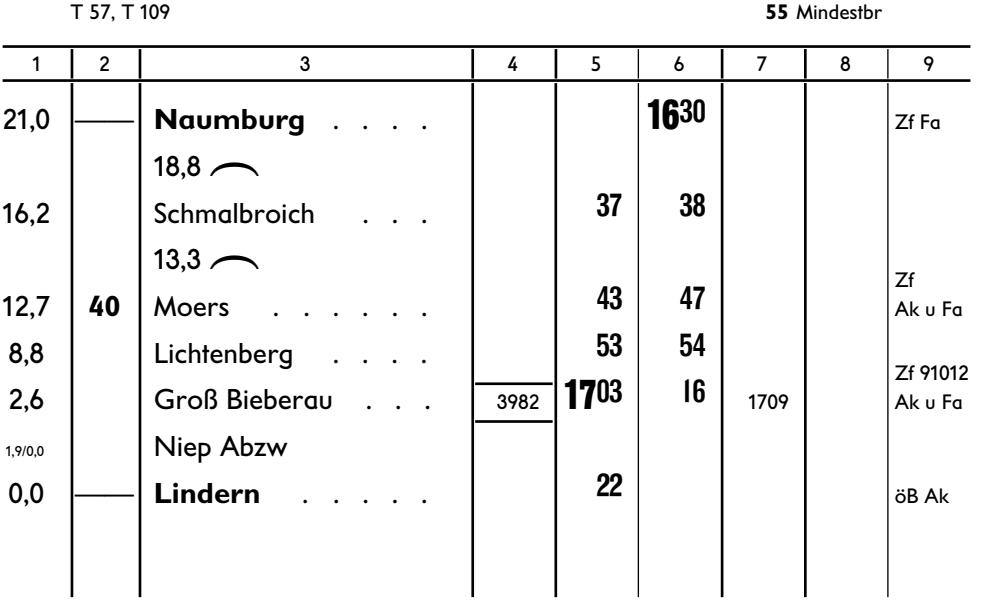

#### **P 1709 (30,1) 2. Klasse**  $\mathscr{L}$ **Lindern**—**Naumburg** (NIVAG)

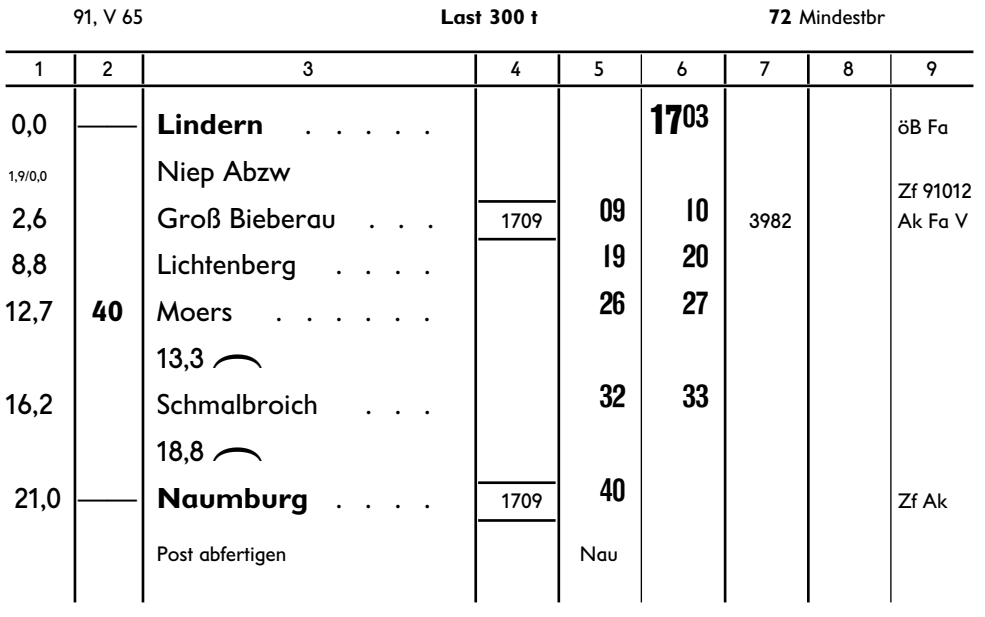

#### 30 31 **GmP 5710 (72,1)** 2. Klasse  $\mathbb{Q}$ **Naumburg** (NIVAG)—**Lindern**

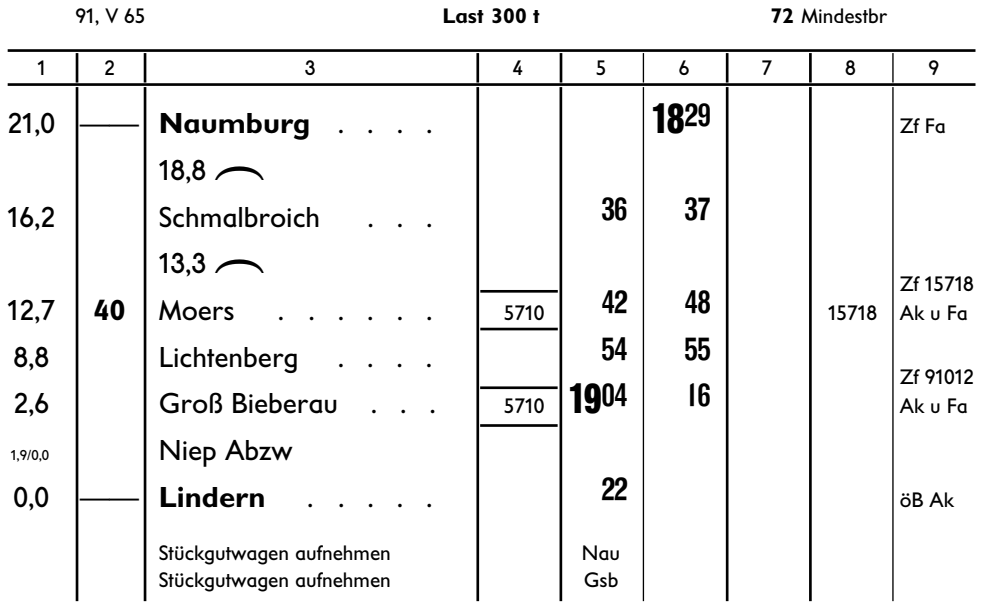

#### **Pt 3983 (30,1)** 2. Klasse **Lindern**—**Naumburg** (NIVAG)

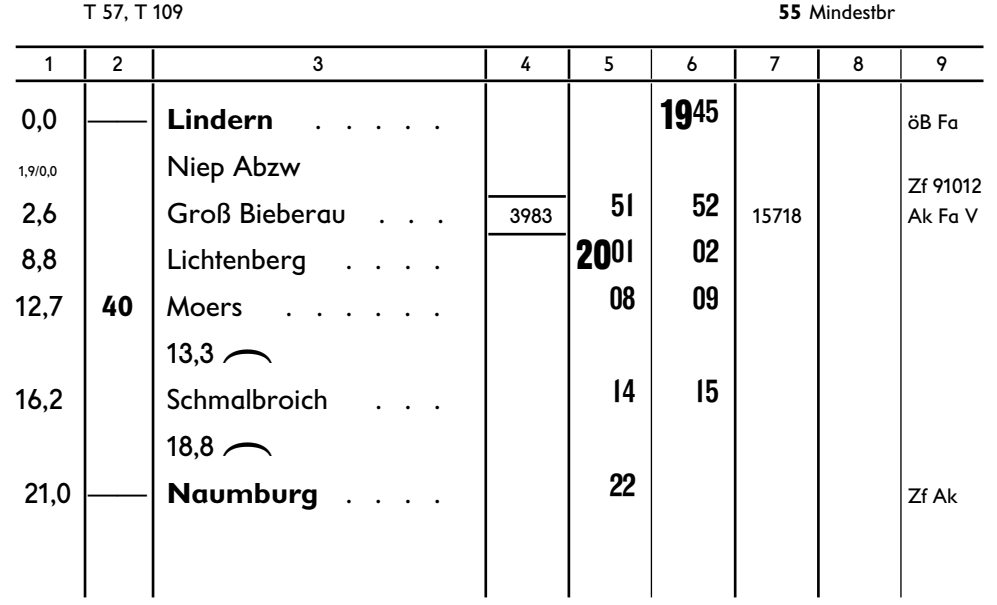

#### 32 33 **Pt 3984 (30,1)** 2. Klasse **Naumburg** (NIVAG)—**Lindern**

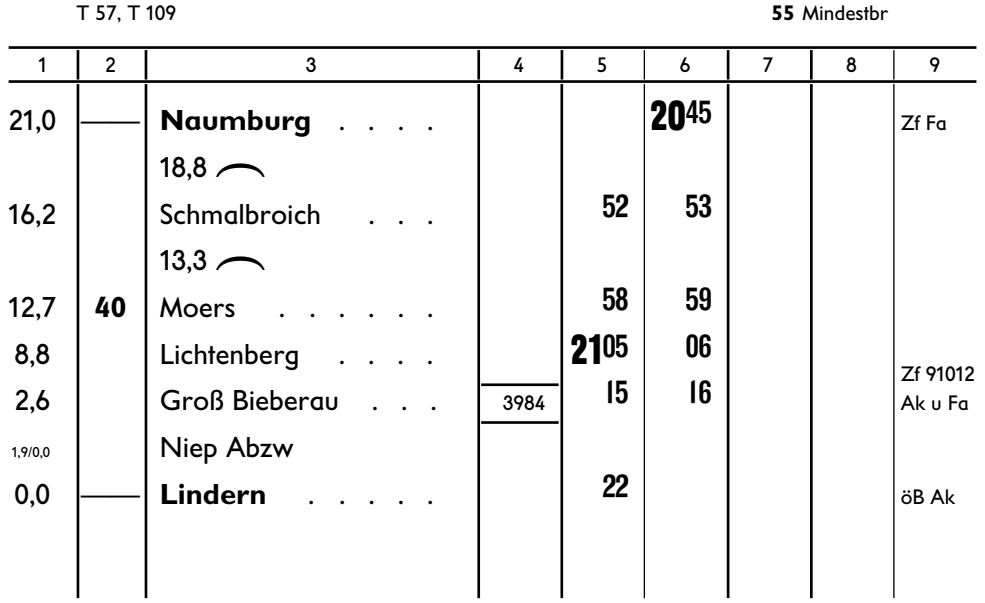

#### **Pt 3985 (30,1)** 2. Klasse **Lindern**—**Naumburg** (NIVAG)

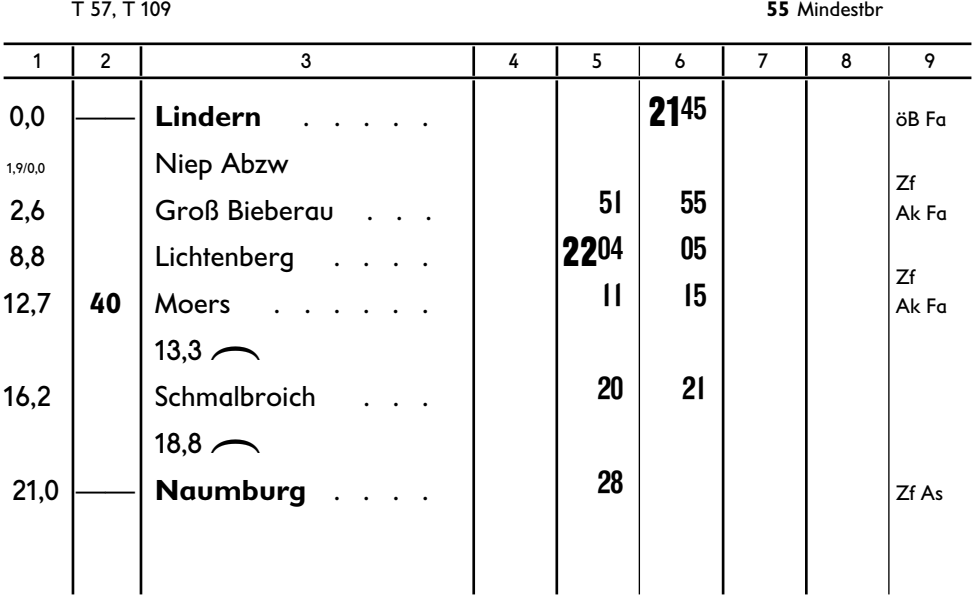

#### **Ng 9175 W (70,1) Rheydt— Heinsberg**

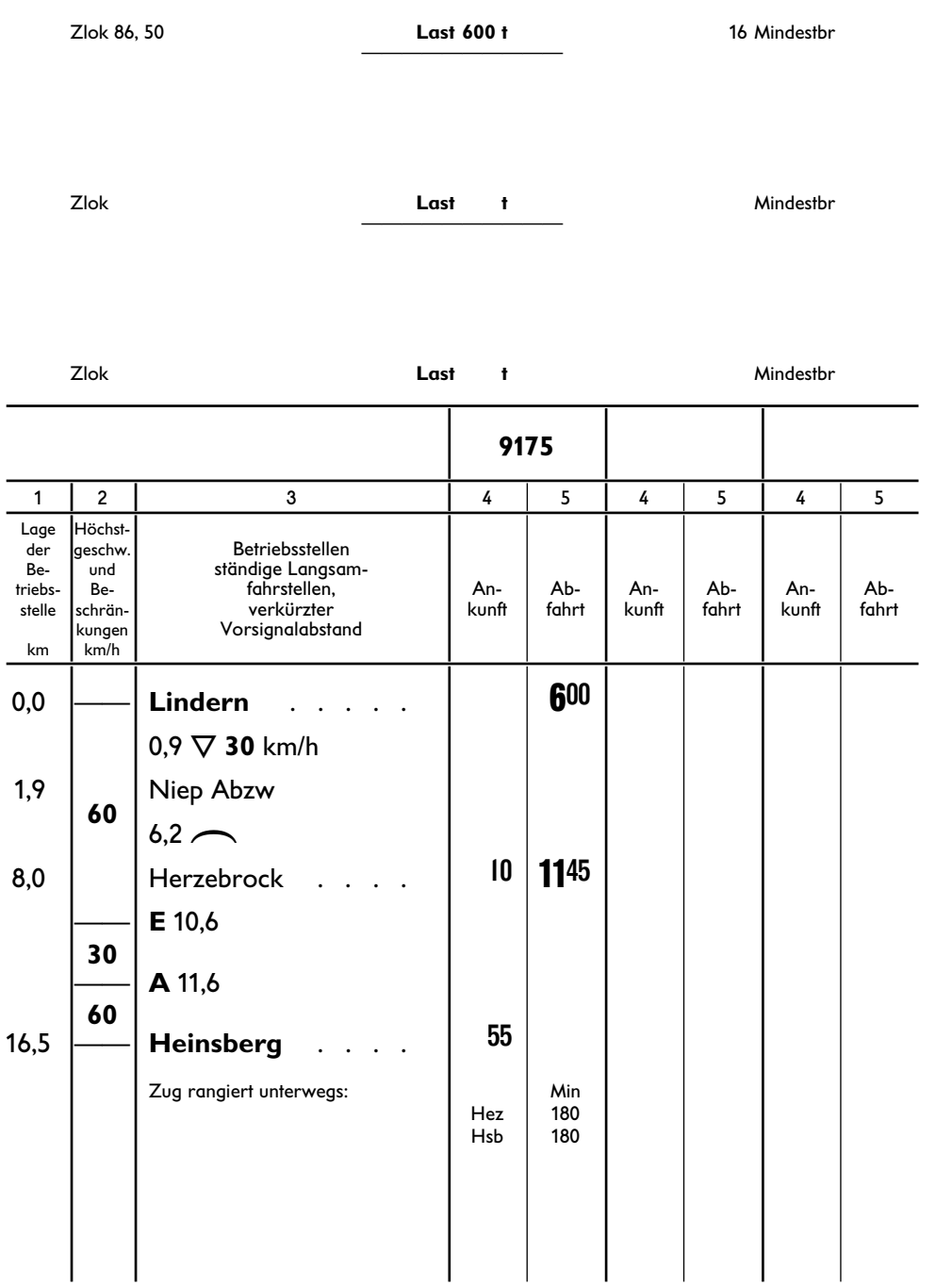

## Ng 9176 W (70,1)<br>Heinsberg — Rheydt

**Last 600 t** 

## **O** Üb 15701 B (76,5)<br>Lindern — Heinsberg

34

16 Mindestbr

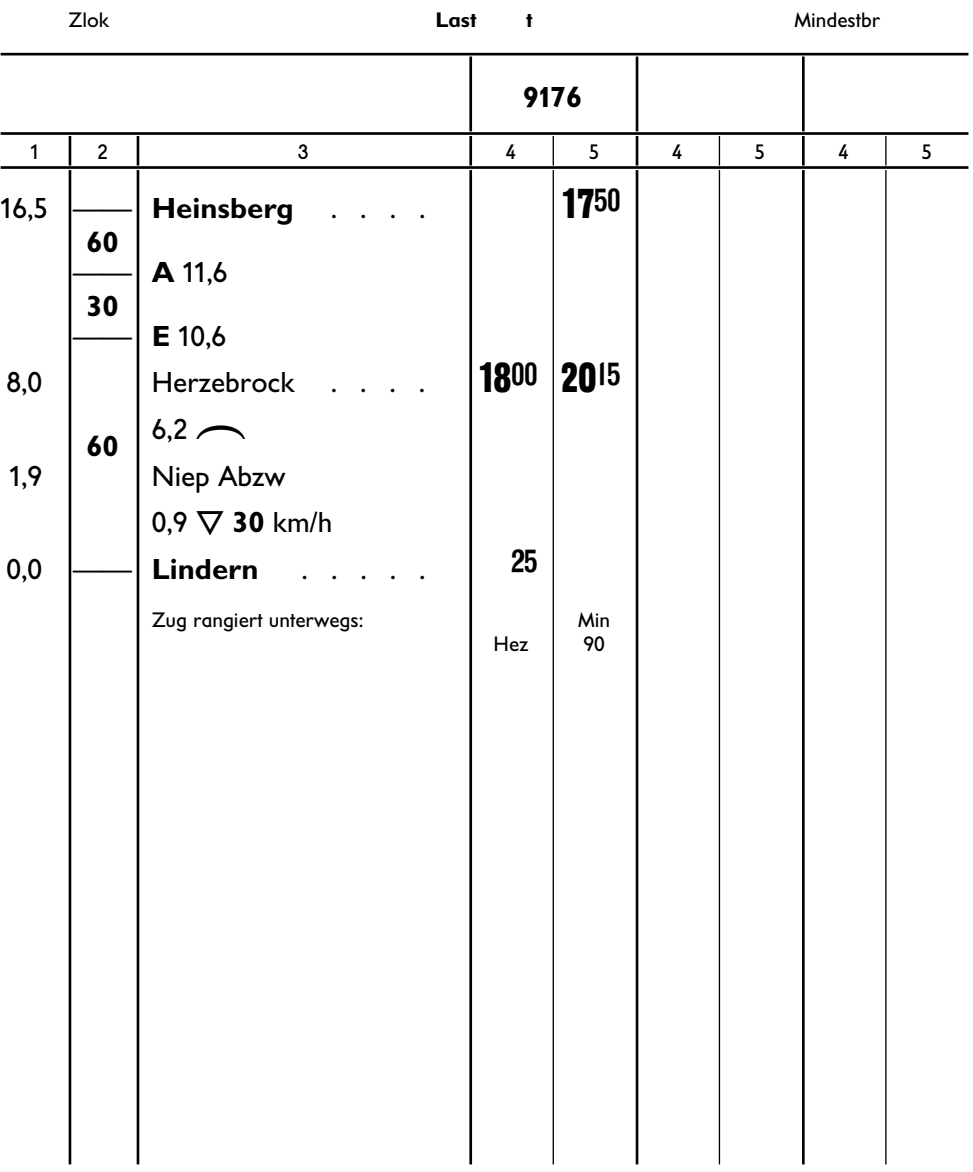

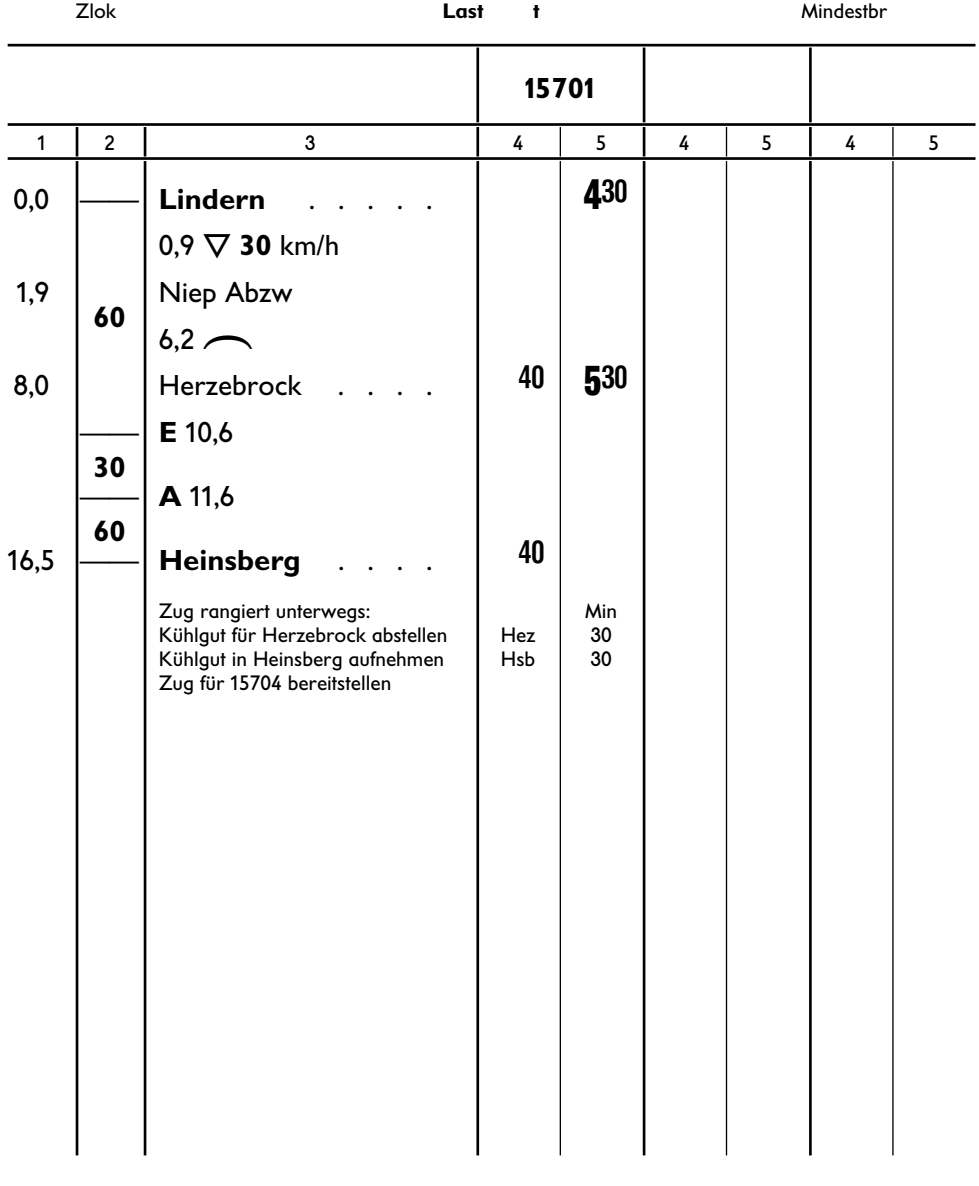

#### 36 37 t **Üb 15711 B (76,5) Herzebrock— Niep— Herzebrock**

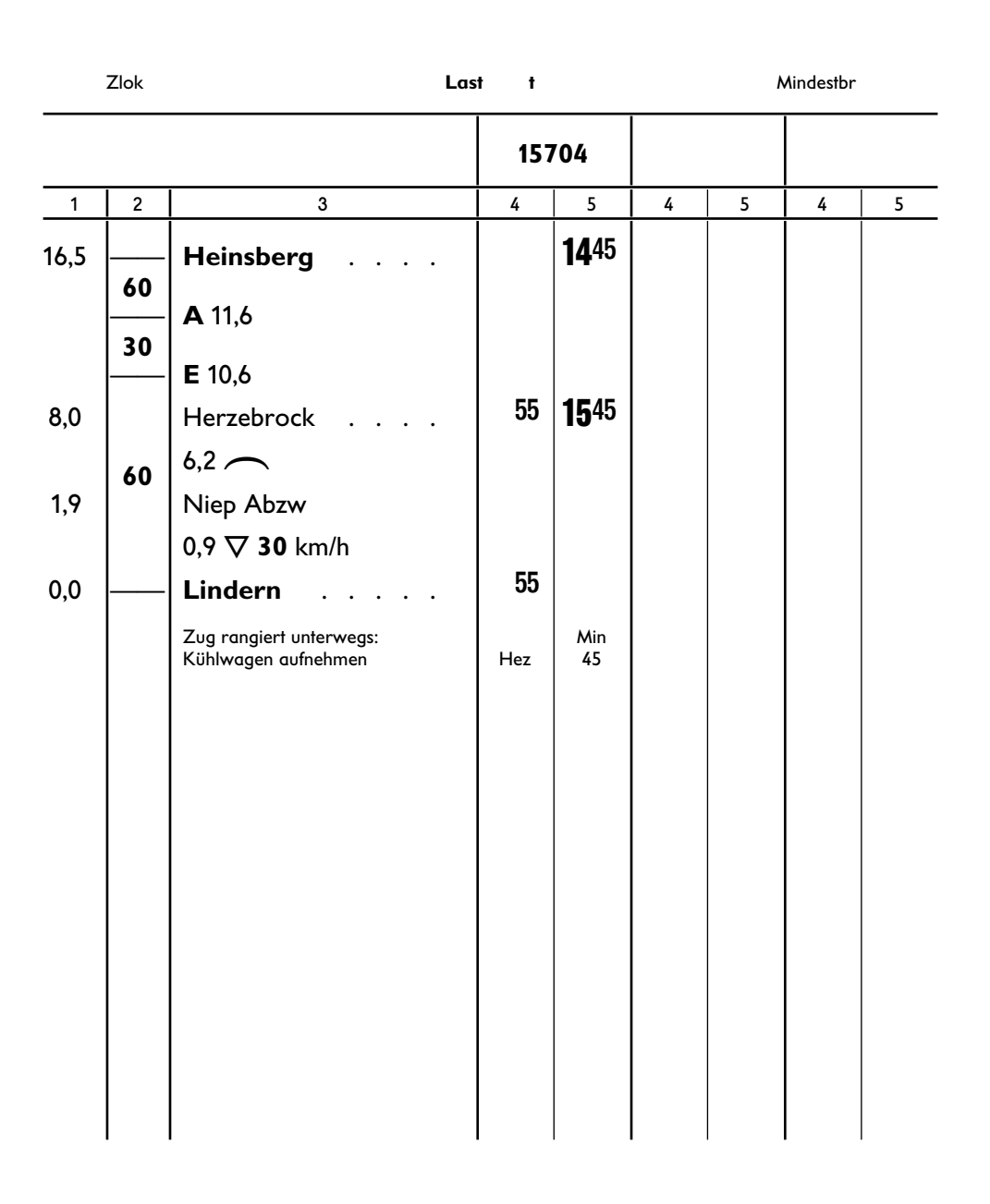

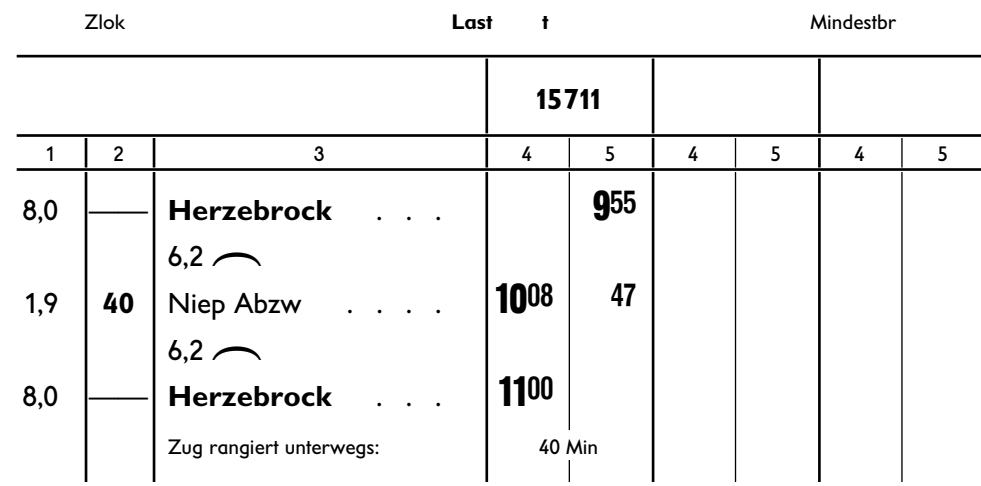

Weichenschlüssel in Herzebrock aufnehmen, Weichen und Gleissperre in Grundstellung verschließen. Lok schiebt Ri Niep.

#### **Üb 15715 W (76,1) Lindern— Naumburg** (NIVAG)

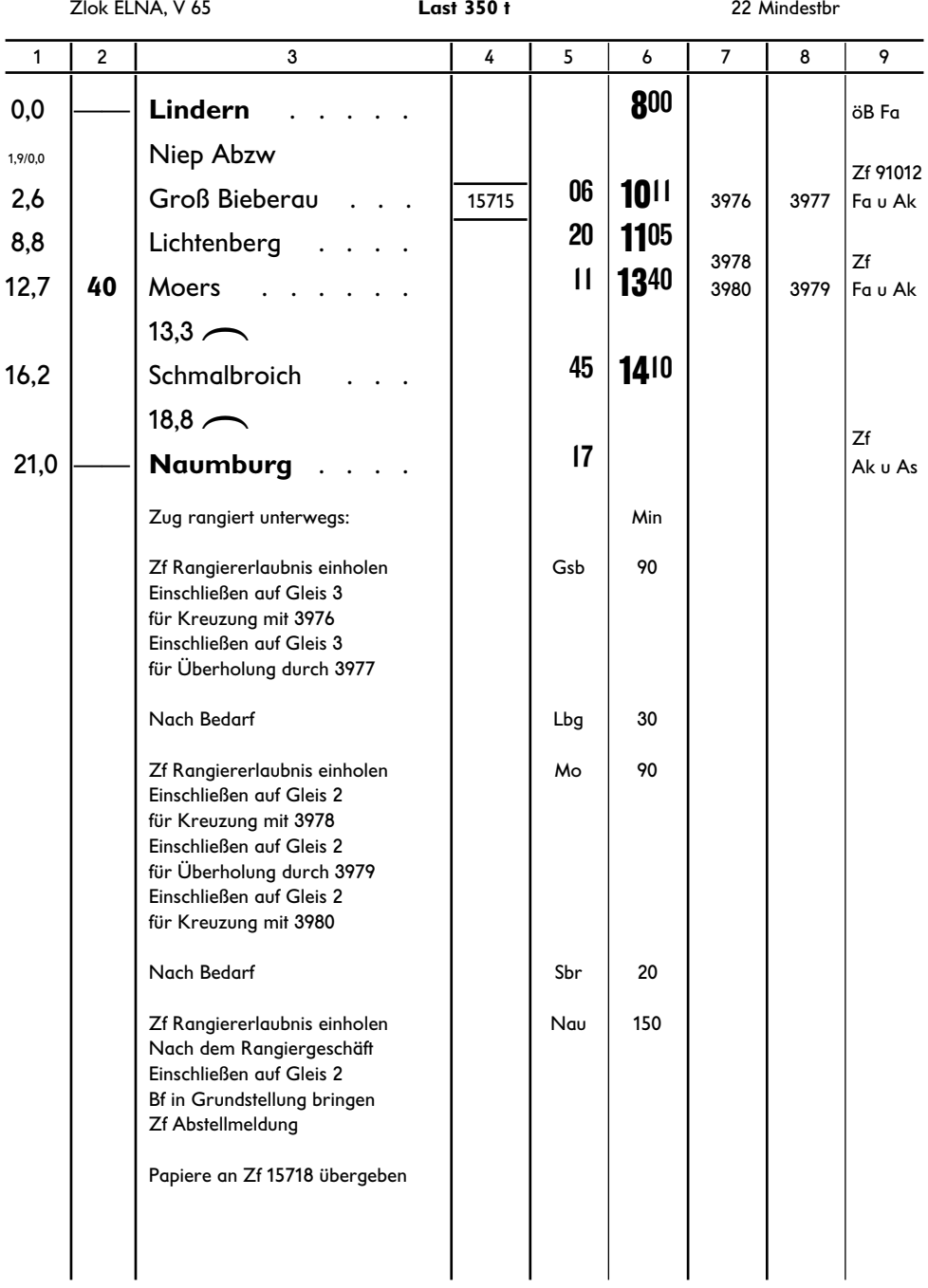

#### зветника — произведения в союзниках союзниках союзниках союзниках союзниках союзниках союзниках союзниках союз<br>В союзниках союзниках союзниках союзниках союзниках союзниках союзниках союзниках союзниках союзниках союзника **Üb 15716 B (76,1) Groß Bieberau** (NIVAG)**—Lindern**

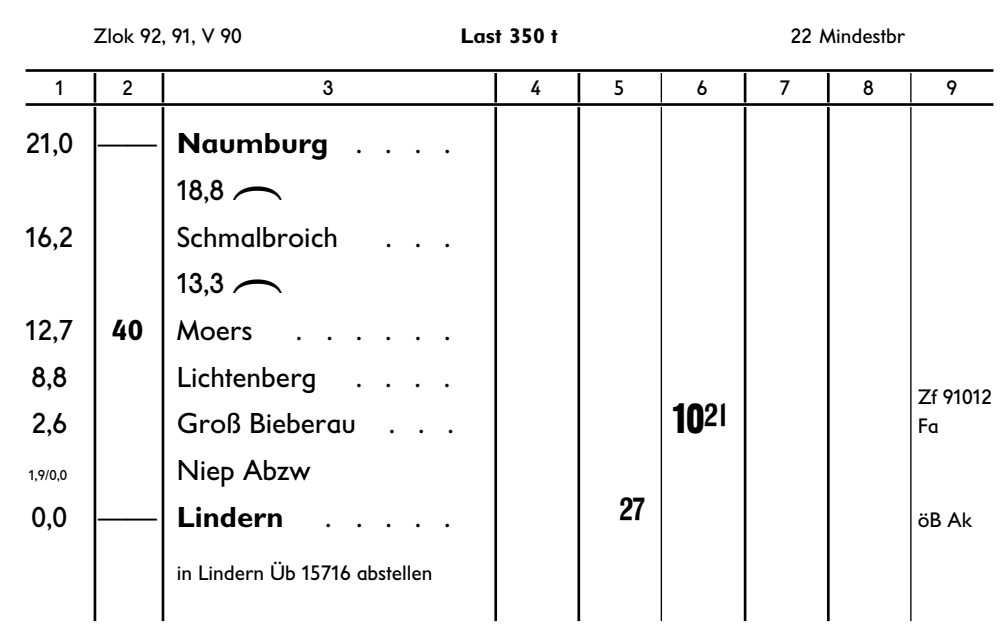

#### **Üb 15717 B (76,1) Lindern—Groß Bieberau** (NIVAG)

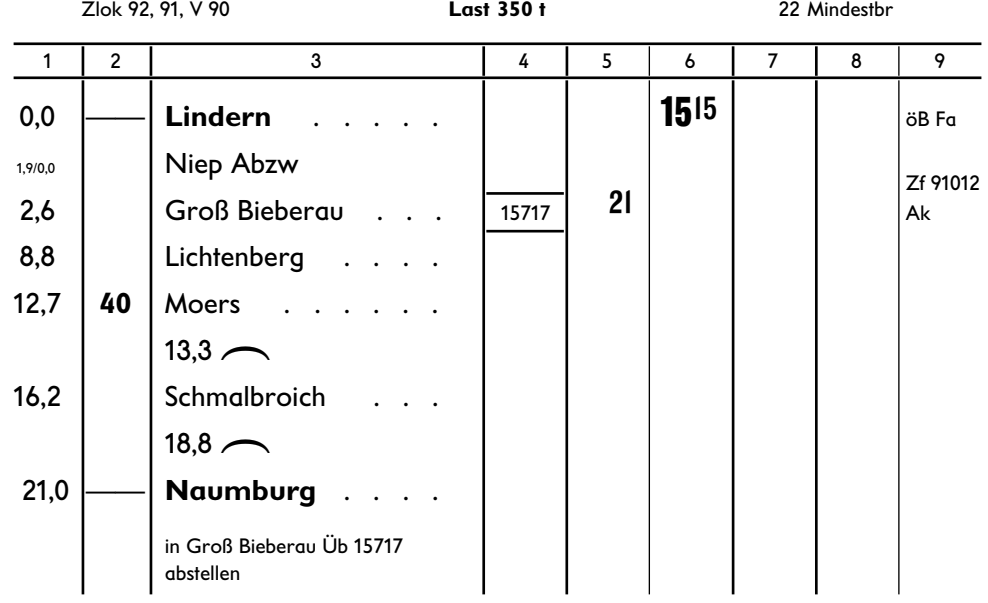

## Üb 15718 W (76,1)<br>Naumburg (NIVAG) — Lindern

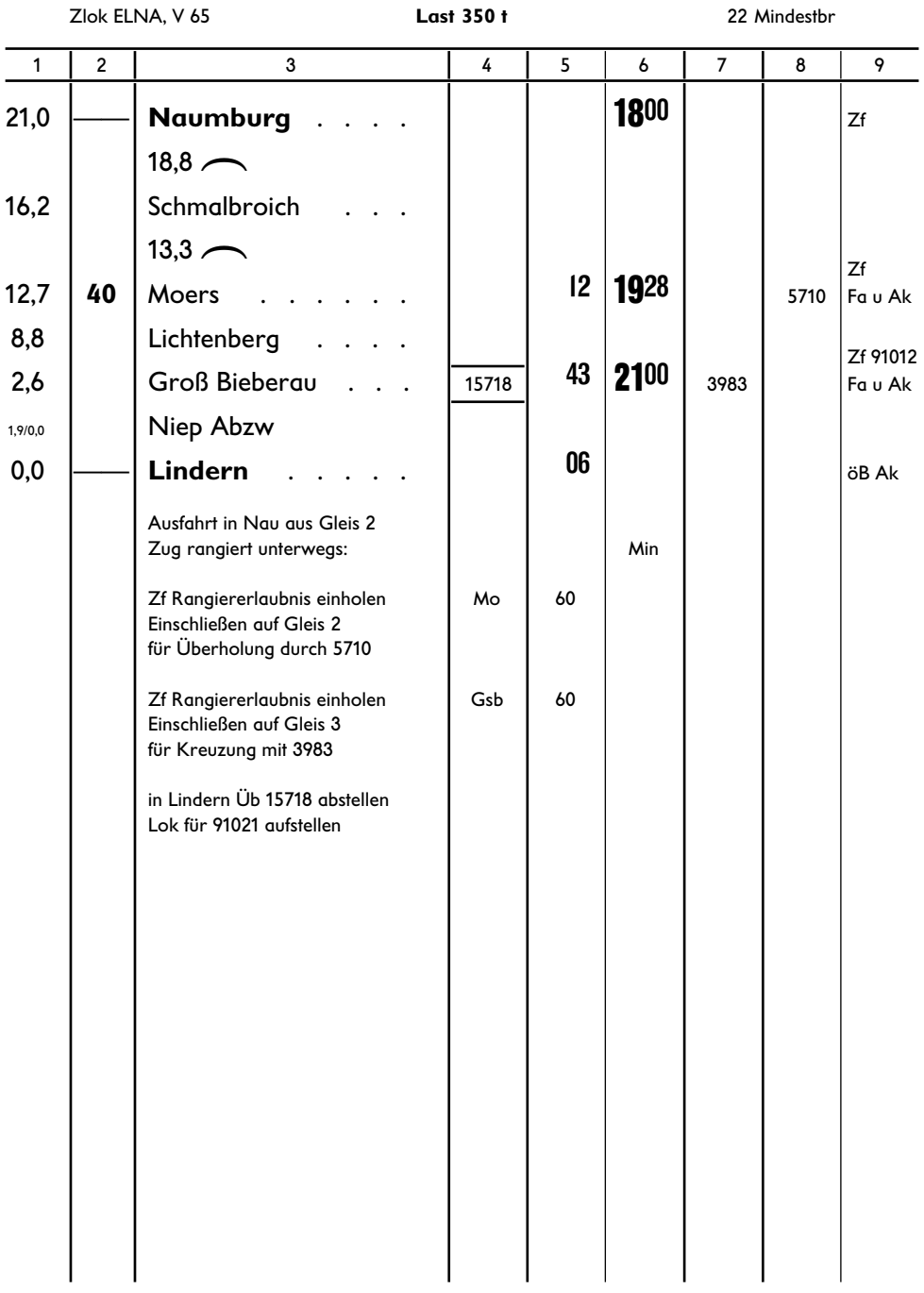

## Lz 91010 W (96)<br>Naumburg (NIVAG) - Lindern

(Zugleitbetrieb von Lindern nach Naumburg)

Mindestbr

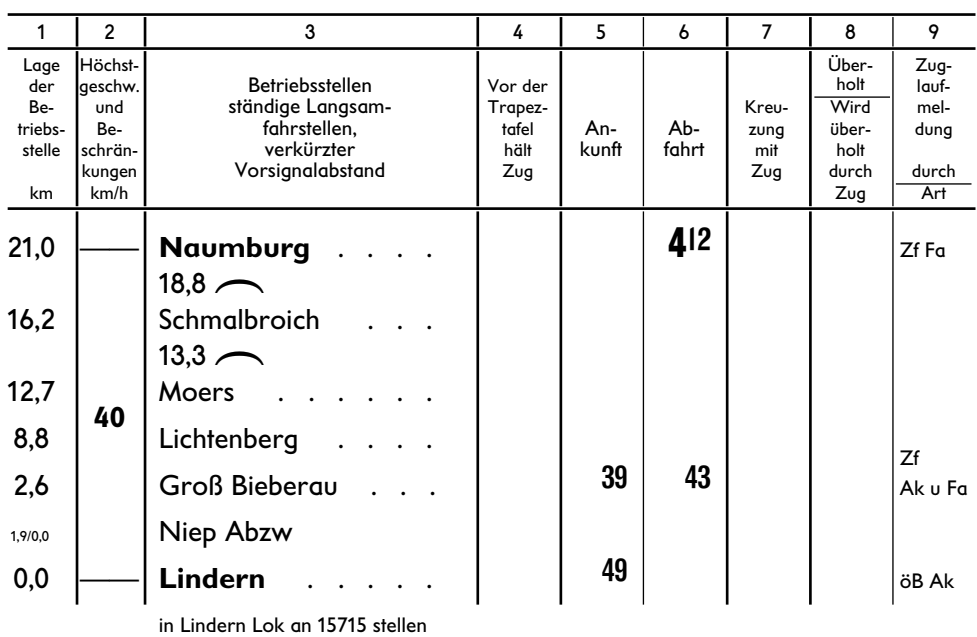

Lz 91012 B (96) Naumburg (NIVAG) - Groß Bieberau (NIVAG)

Zlok V 21

Zlok ELNA, V 65

Mindestbr

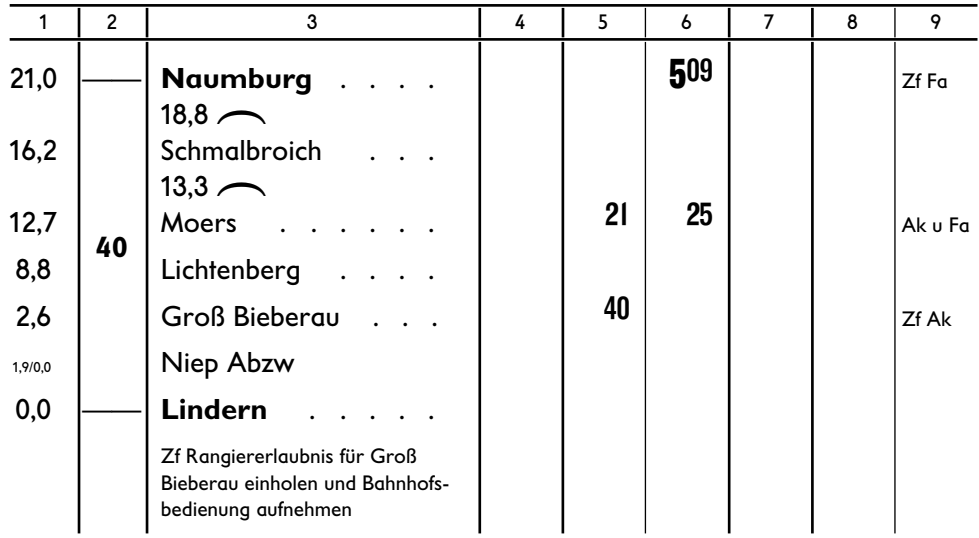

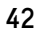

#### **Lz 91014 B (96) Groß Bieberau** (NIVAG)**—Lindern**

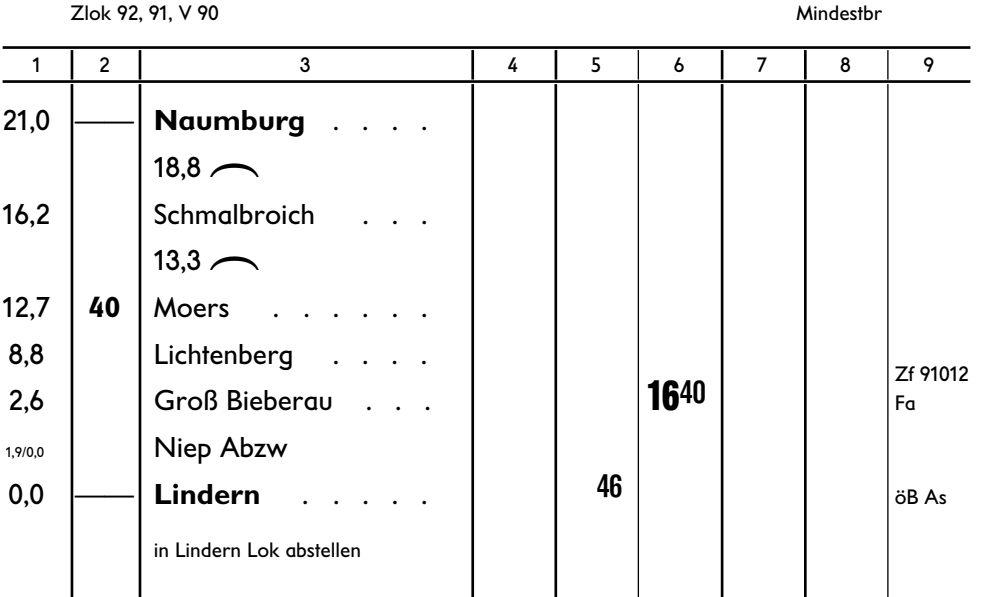

#### **Lz 91017 B (96) Lindern—Groß Bieberau** (NIVAG)

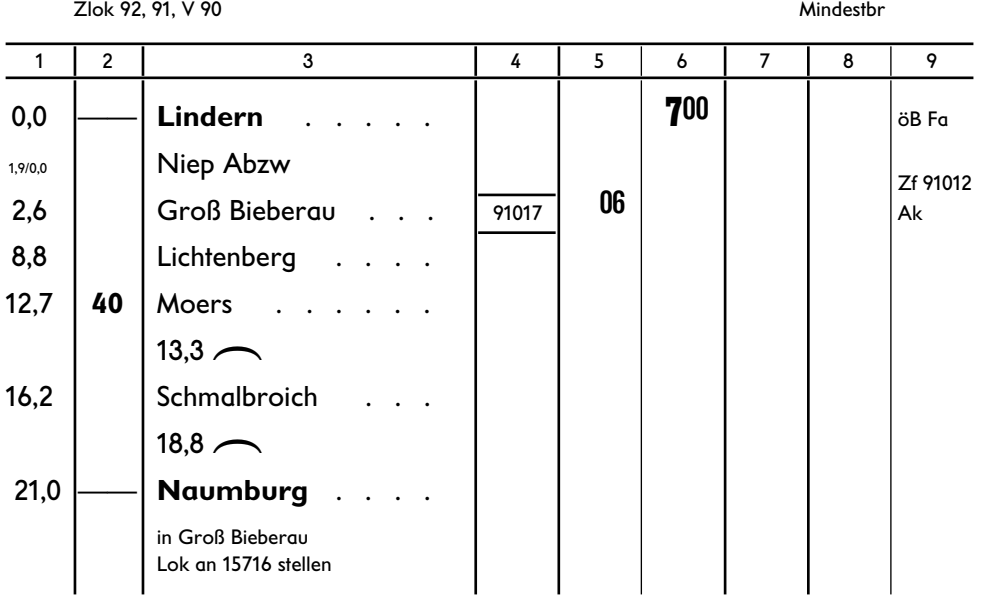

#### 42 43 **Lz 91019 B (96) Groß Bieberau** (NIVAG)**— Naumburg** (NIVAG)

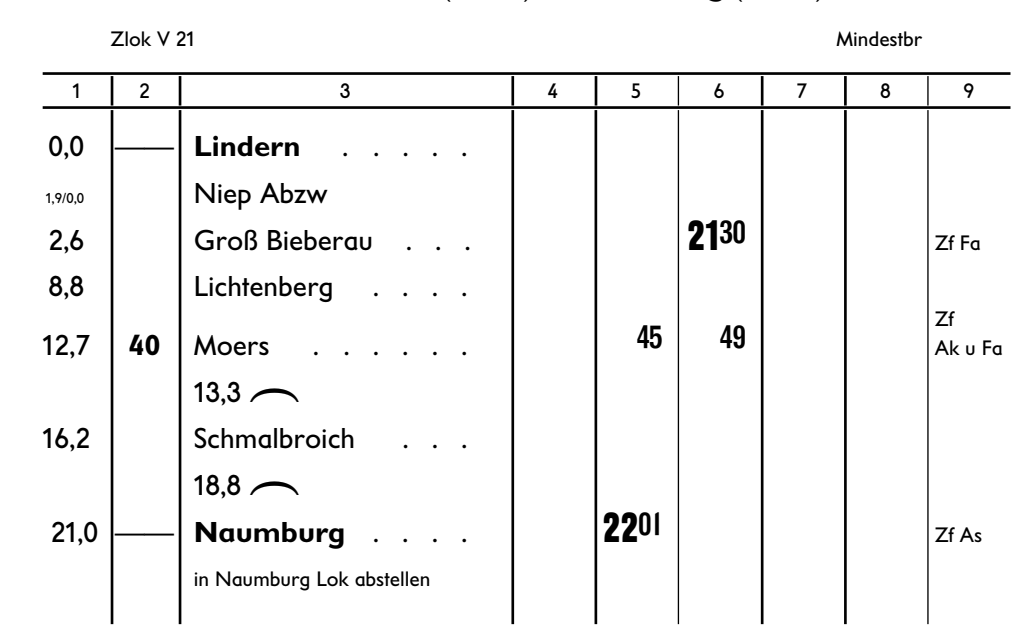

#### **Lz 91021 W (96) Lindern— Naumburg** (NIVAG)

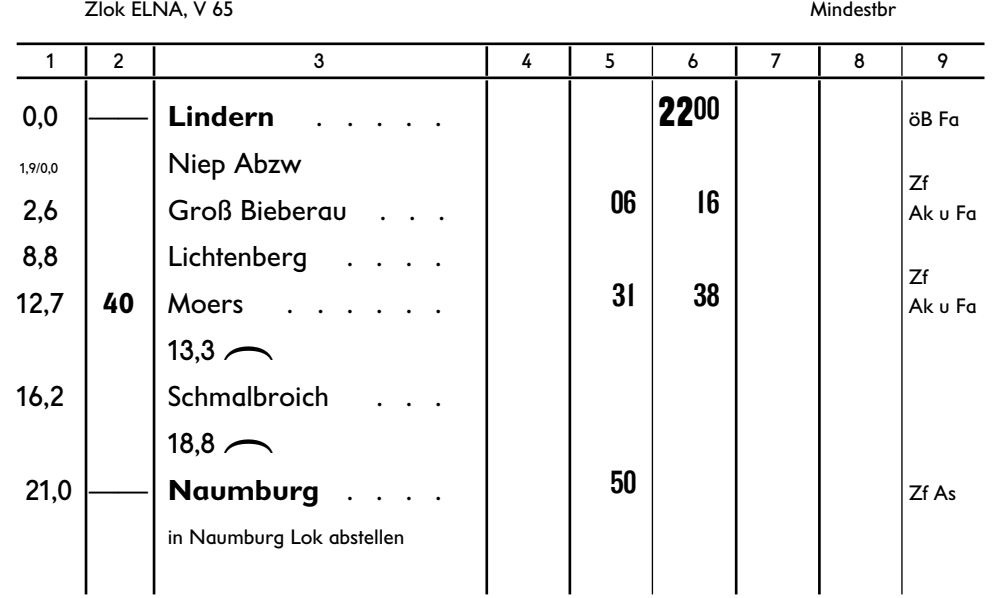

#### **Beleuchtungszeiten ( Abschnitt C des AzFV der BD Köln)**

Zeiten, während deren die Nachtzeiten anzuwenden sind (Beleuchtungszeiten – Zu SB, AB 6)

Die Beleuchtungsdauer ist für mittlere Witterungsverhältnisse bemessen. Bei Nebel, Schneegestöber u. dgl. hat sie entsprechend früher zu beginnen und später zu enden.

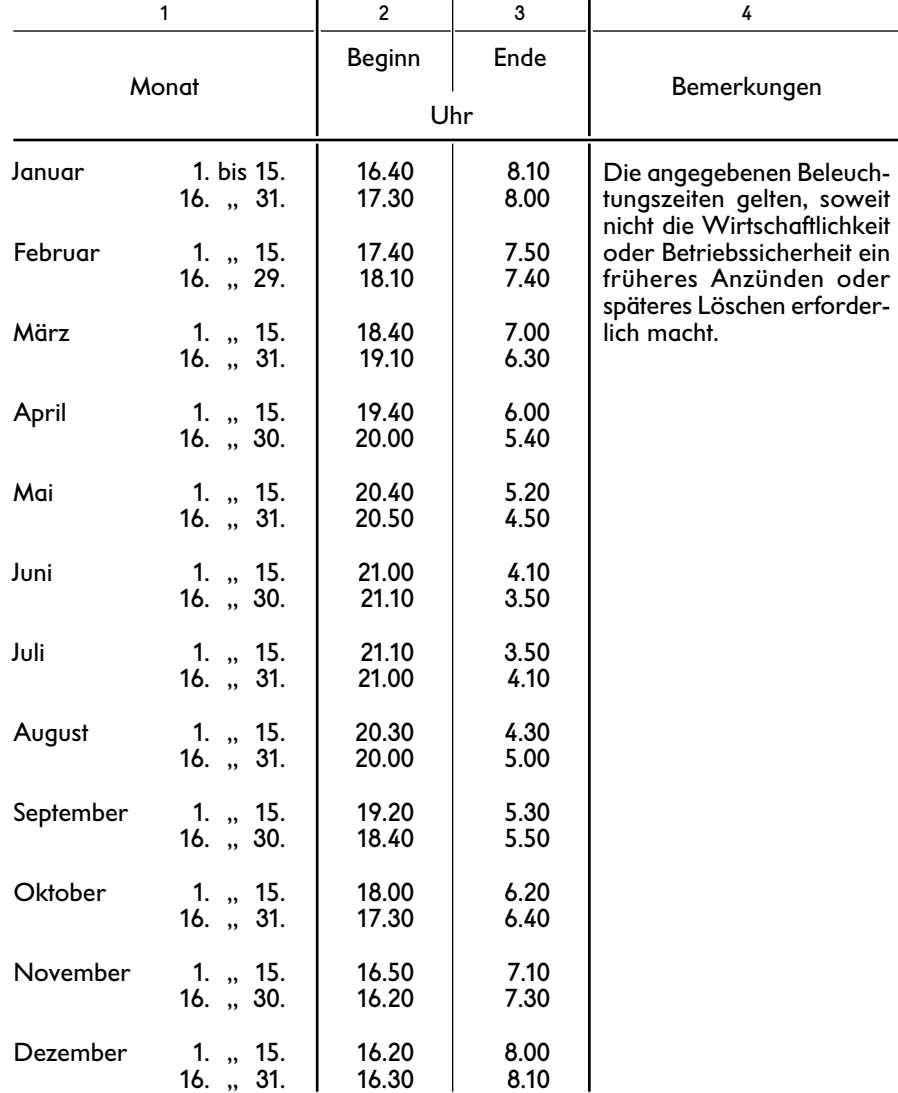

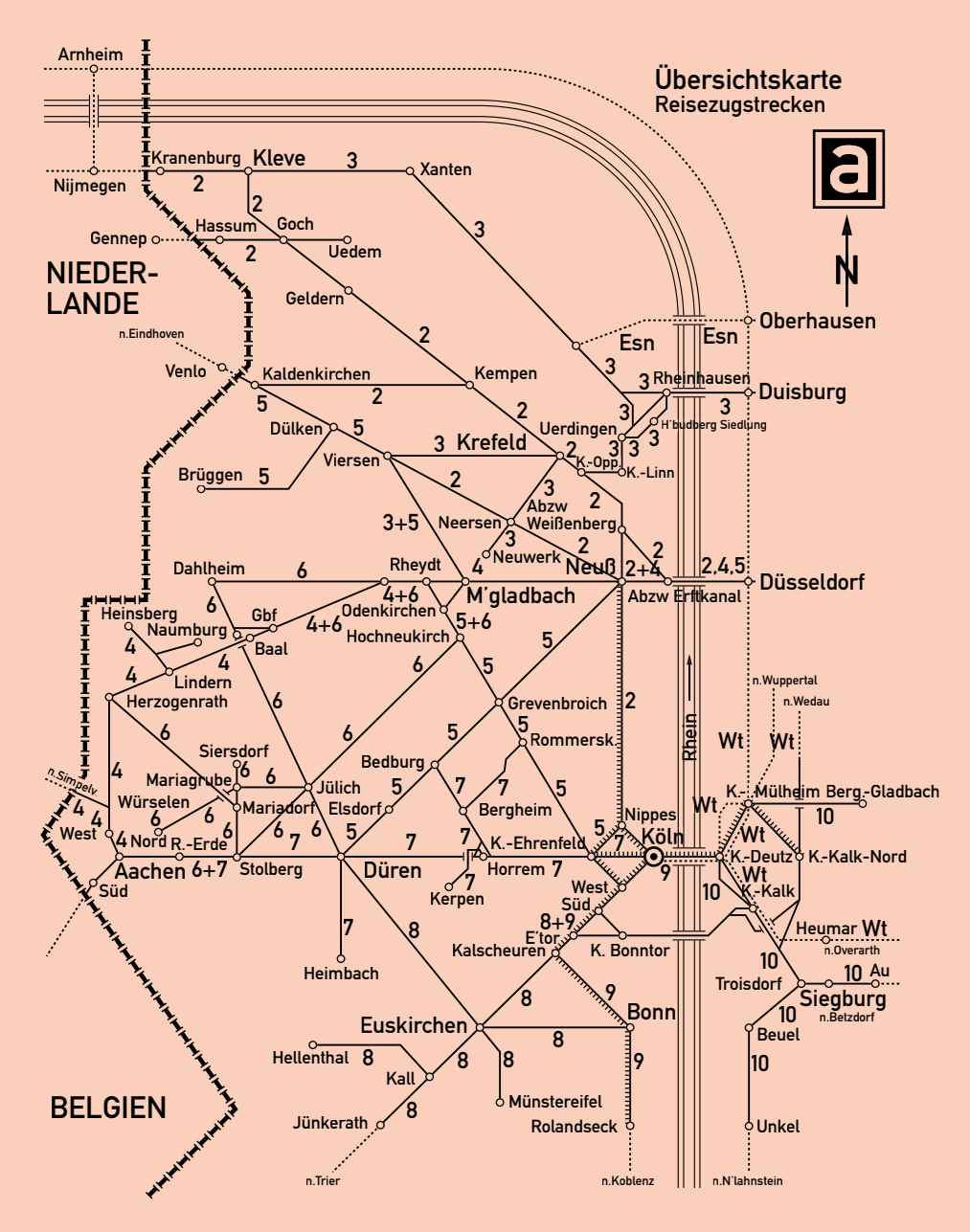

Die Zahlen bezeichnen die Nummern der Buchfahrpläne, in denen die Fahrpläne dieser Strecken enthalten sind. Die Fahrpläne der schnellfahrenden Reisezüge sind im Buchfahrplan Heft 1a enthalten. Die Fahrpläne der mit Wt und Esn bezeichneten Streckenabschnitte sind aus dem Buchfahrplänen der BD'en Wuppertal und Essen ersichtlich (Stand der Elektrifizierung 16. April 1959).